**REPUBLIQUE ALGERIENNE DEMOCRATIQUE ET POPULAIRE Ministère de l'Enseignement Supérieur et de la Recherche Scientifique UniversitéSaad Dahlab Blida1** 

> **Faculté deTechnologie Departement de Mécanique**

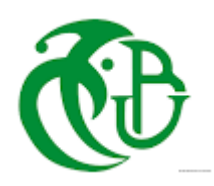

# **MEMOIRE**

Présenté pour l'obtention du diplôme de MASTER

**En** : Mécanique

**Spécialité** : Conception Mécanique

**Par** : DOUID Nassim

**Sujet** 

Etude et conception d'un concasseur de pierres à échelle réduite 29t/h

**PROMOTEUR :**Pr. OUALI Mohammed

#### **Résumé**

En raison de leur conception simple et de leur facilité d'entretien, les concasseurs à mâchoires sont largement utilisés dans les industries mécaniques et minières.

L'Algérie dispose d'une industrie minière très importante pour l'économie nationale mais les concasseurs de pierres sont dans la plupart du temps importés.DESIMETAL estune société spécialisée dans la fabrication mécanique et la maintenance industrielle. Elle nous a sollicité pour l'étude de la conception d'un concasseur de pierres à échelle réduite d'unecapacité entre 20 à 30 tonnes par heure pour concasser le granit.

Nous avons commencé l'étude de conception par l'analyse cinématique. Nous avons établiun programme Matlab pour dessiner les graphes puis nous avons faitl'analyse statique pour déterminer le rapport entre le couple de l'arbre excentriqueet la mâchoire. Ensuite on a dimensionné les principalescaractéristiques de la machine, la capacité et la puissance du moteur nécessaire et le calcul de tous les éléments et organes de la machine.Par la suiteon a procédé à une simulation par SolidWorks où on a fait la conception de tous les organes de la machine etun assemblage ainsi qu'une animation.

L'analyse cinématique d'un concasseur à mâchoires montre que les forces sur la mâchoire en mouvement varient selon l'angle de rotation de l'arbreexcentrique, par conséquent, la puissance générée varie selon l'angle de l'arbreexcentrique.

Pour augmenter l'efficacité nous avons conçu un volant d'inertie pour stockerl'énergie,quand le taux d'alimentation augmente et de l'utiliserquand le taux d'alimentation diminue pour minimiser le gaspillage de puissance.

Tous les éléments de la machine (Le volant, le ressort, la barre àbasculer, la courroie et la mâchoire ….)sont bien étudiés et calculés afin d'optimiser la conception et la performance du concasseur.

La vitesse critique de l'arbre est calculée, elle est égale a 268 tr / min, avec une puissance moteur calculée théoriquement égale à11 kW.

# Sommaire

# Chapitre 1

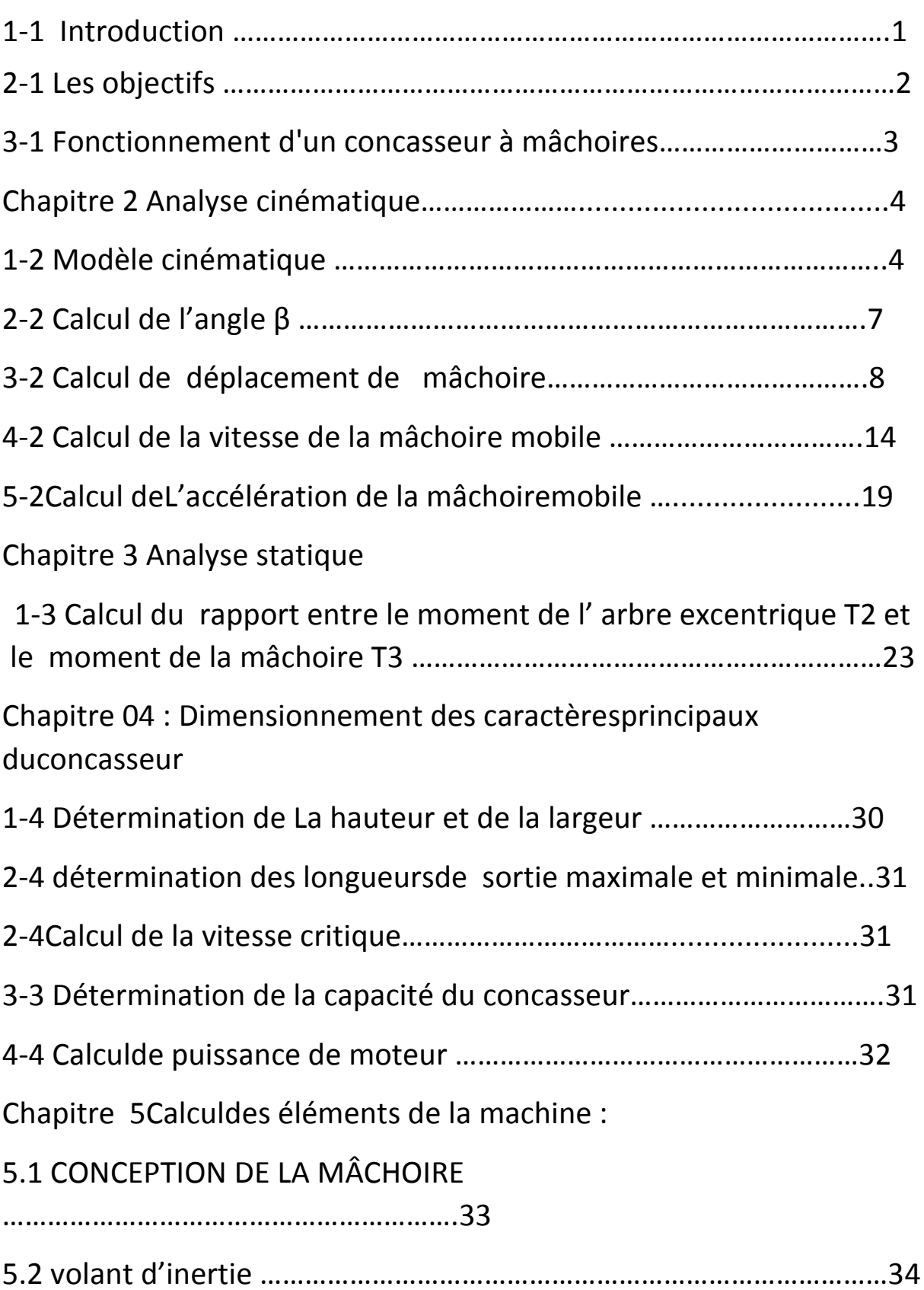

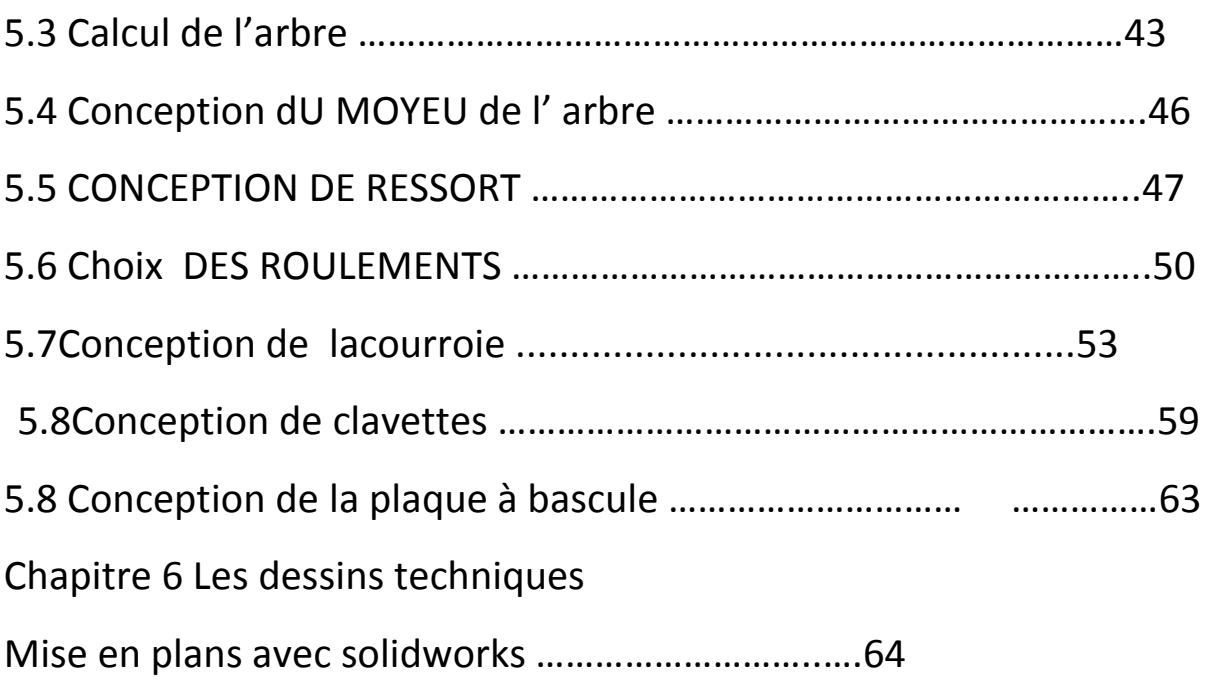

# Liste des figures

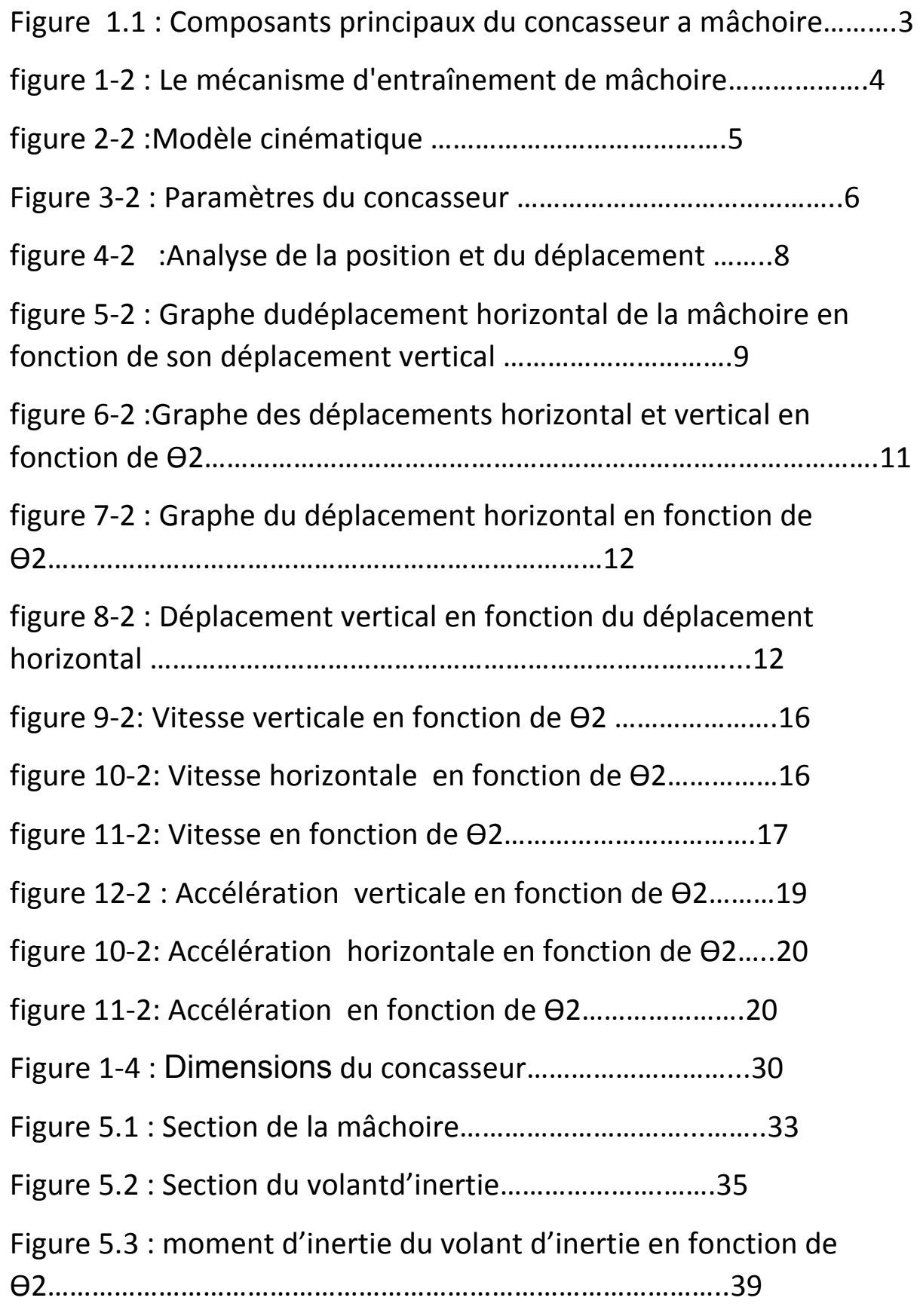

Figure 5.4 : Répartition des charge sur l'arbre excentrique ……………..45

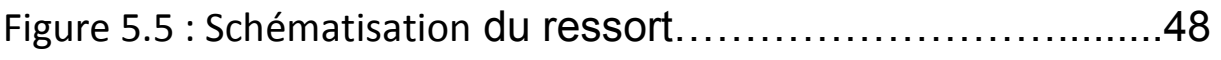

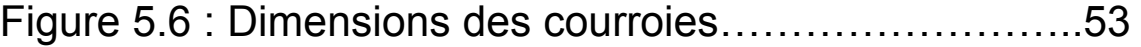

Figure 5.7 : Graphe pour déterminer le type de courroie.....54

# Liste des tableaux

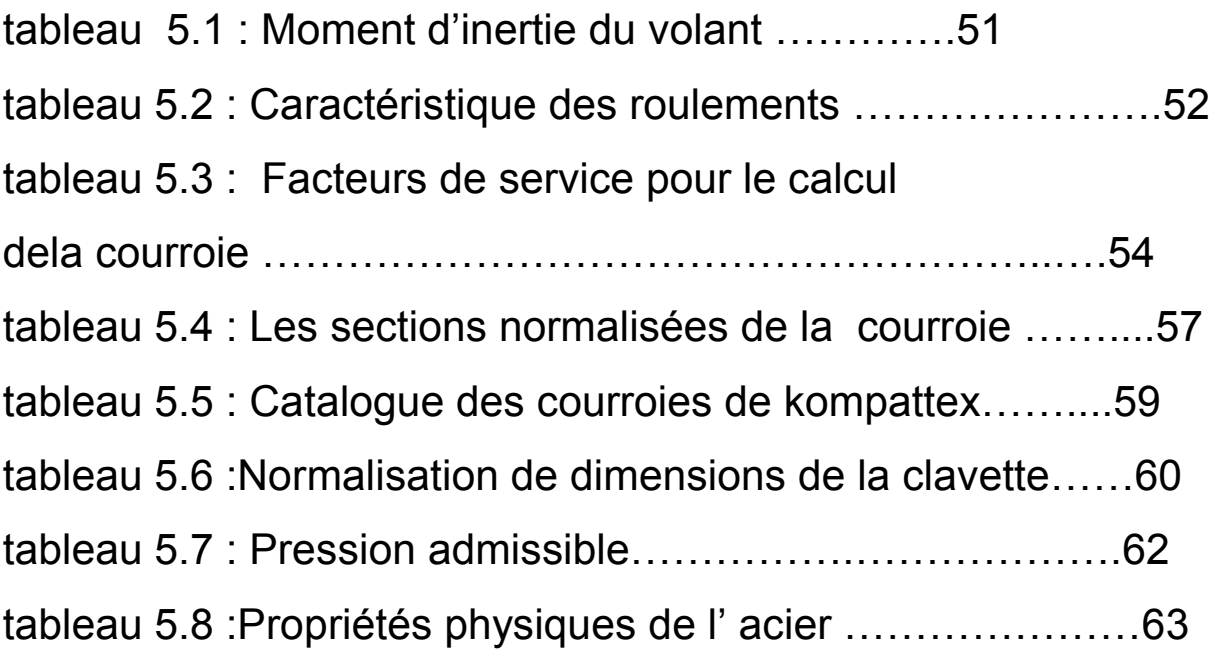

# *Conclusion générale*

Ce travail réalisé à DESIMETAL a porté sur l'étude et la conception d'un concasseur à mâchoire d'une capacité de 29 t/h en élaborant deux parties essentielles. La première partie a été consacrée à l'étude cinématique, statique et le calcule d'élément machine . Quant à la deuxième, elle a été réservée à la conception détaillée des sous-systèmes afin d'assembler l'intégralité duconcasseur en utilisant le logiciel SOLIDWORKS et à l'aide de la gamme de montage. Ce stage m'a permis d'avoir une vision détaillée du domaine de travail et d'être plus autonome. En effet, travailler au sein de la société DESIMETAL a pu contribuer à approfondir mes acquits. En fait, chaque projet a des contraintes de temps dont le respect des délais et du planning de travail, constitueune condition nécessaire pour arriver aux résultats attendus.

L'entrepriseDESIMETAL qui m'a accueillie pendant mon stage fait face à une période charnière, et je suis fière d'avoir pu contribuer et participer à cette révolution.

Référence :

1.Denis Stephen YanConception et opérations de traitement des minéraux.Elsevier USA 2006.Chapitre 4 : concasseur à mâchoire page 99

2. Denis Stephen YanConception et opérations de traitement des minéraux.Elsevier USA 2006 Chapitre 4 : concasseur à mâchoire page 100

3. Denis Stephen YanConception et opérations de traitement des minéraux.Elsevier USA 2006Chapitre 4 : concasseur à mâchoire page 107

4. Denis Stephen YanConception et opérations de traitement des minéraux . Elsevier USA 2006Chapitre 4 : concasseur à mâchoire page 104

5. Denis Stephen YanConception et opérations de traitement des minéraux .Elsevier USA 2006Chapitre 4 : concasseur à mâchoire page 120

6 .DEUG TI • IUT • STS Mécanique appliquée Résistance des matériaux Mécanique des fluides ThermodynamiqueDUNOD. Paris. 1996.page 48 7. http://forums.futura-sciences.com/physique/514019-calcul-de-centrifuge.html

8.schaum'soutline machine design page 313

9.DEUG TI • IUT • STS Mécanique appliquée Résistance des matériaux Mécanique des fluides Thermodynamique DUNOD. Paris. 1996 page 99

10.http://www.engineeringtoolbox.com/density-solids-d\_1265.html

11.http://www.engineeringtoolbox.com/density-solids-d\_1265.html

12.http://nptel.ac.in/courses/116102012/design%20of%20tranmission%20shafts%20and%2 0drafting%20rollers/design%20of%20shaft%20using%20asme%20codet.html

13.schaum'soutline machine design page 199

14. DEUG TI • IUT • STS Mécanique appliquée Résistance des matériaux Mécanique des fluides Thermodynamique DUNOD. Paris. 1996 page 99

15.schaum'soutline machine designNew York 1994 page 198

16.construction industriel collection DUNOD collectionH.longeot paris 1982 page 128

17.Y o u d e X i o n g Y. Qian — Z. Xiong — D. Picardformulaire mécanique de pièce de construction EYROLLES paris 2012 page 445

# **Chapitre 5 : calcul d' éléments machine**

# **5.1 CONCEPTION DE MÂCHOIRES :**

La mâchoire est une pièce critique de la machine. Son mouvement fournit le mécanisme concasseur. La mâchoire peut être modulée commelargepoutre avec un moment équivalent à  $T_3$ :

 $T_3 = 60 * T_2(5.1)$  etla puissance  $p = T_2 * V_c * 2 * \pi/60$  (5.2) alors :

 $T_2 = p*60/V_c*2*3,14(5.3)$ 

AN :

 $T_2 = 392, 1 \text{ Nm}$  en prend  $T_2 = 392 \text{ Nm}$ 

 $T_3$  = 60\*392,1 = 23580 Nm

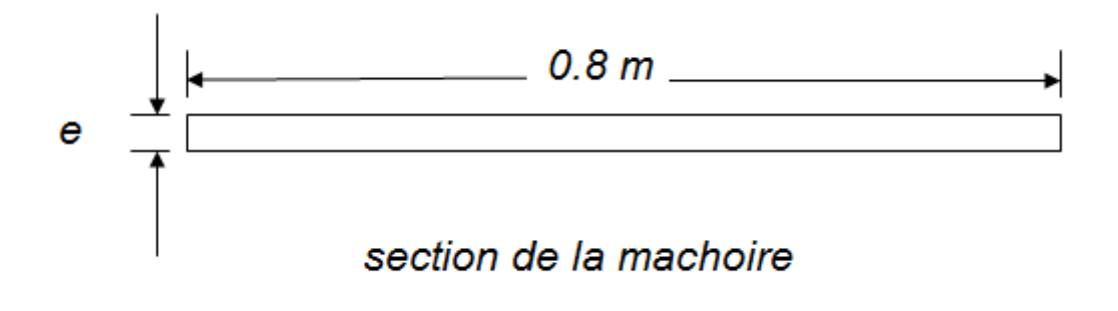

Figure 5.1

Nous savons partir des loies de RDM que :

 $\sigma_v = M^*e/I^*2[6]$  (5.4)

M: moment de flexion (dans notre cas égalà  $T_3$ )

*ơy* :limite d'élasticité du matériaux

$$
I = he^3/12 \t(5.5)
$$

AN :

*ơy = 250 \*10<sup>6</sup> /2 =(T3 \* e \*12) / (h \* e<sup>3</sup>\*2) (5.6)* 

alors :

 $e=0.089$  m = 89 mm

# **5.2 volant d'inertie :**

À partir de l'étude du comportement cinématique des concasseurs à mâchoire, il a été constaté que les forces développées sur la plaque de la mâchoire en mouvement varie. Dans une région la force est suffisamment grande pour écraser le matériau et dans une certaine zone cette force pourrait produire un effort moins que l'effort nécessaire pour concasserle matériau alimenté. L'énergie perdue au cours de l'approvisionnement excessif devrait être utilisé lorsque la valeur d'alimentation est inférieure à la Valeur exigée. Pour produire cet effet, chaque concasseur à mâchoires est équipé d'un volant lourdavec un moment d'inertie important.

 $M$  = masse du volant en Kg

 $K =$ rayon de giration du volant

 $\omega$ max et  $\omega$ min = vitesse angulaire maximale et minimale pendant le cycle en régime

ωmoy = vitesse angulaire moyenne pendant le cycle en radian

Cs = coefficient de fluctuation de vitesse *= (ωmax -ωmin) / ωmoy*

Fluctuation maximale de l'énergie =

*K*<sub>e</sub>= ½ *I* ( $\omega_{max}$ )<sup>2</sup> - ½ *I* ( $\omega_{min}$ )<sup>2</sup> =  $I\omega^2$  Cs = 2 E Cs (5 .7)

## **Les contraintes dans un volant d inertie :**

En supposant que la jante n'est pas forcée par les bras La force est déterminée comme un mince cylindre soumis à une pression interne.

W = Largeur de la jante  $d<sub>iante</sub> = épaisseur de la jante$  $\overrightarrow{A}$  = zone de X-section de la jante = w x d  $D =$  diamètre moyen du volant  $R$  = rayon moyen du volant Ρ = densité du volant  $ω =$ vitesse angulaire du volant µ = vitesse linéaire du volant  $\sigma t$  = tension ou contrainte

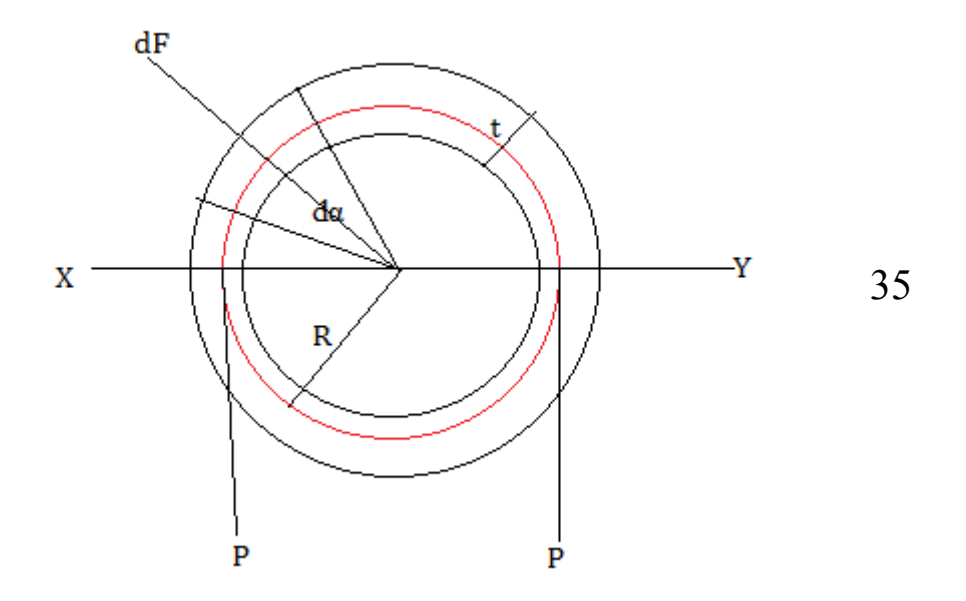

## Figure 5.2

Considérant un petit élément de la jante, comme le montre la figure 5.2, ce élément fait un angle dα auCentre du volant.

Volume de ce petit élément *= A.R. dα(5 .8)*

Masse de l'élément = volume x densité *= A.R. dα Ρ* (5.9)

dF : Force centrifuge sur cet élément

$$
dF = dm. \omega^2. R = \rho A.R^2. \omega^2. D\alpha[7] \qquad (5.10)
$$

dFy : Composante verticale de dF

$$
dF_{xy} = dF \sin \alpha = P A.R^2. \omega^2 da \sin \alpha \qquad (5.11)
$$

Force verticale totale sur le diamètre de la jante :

$$
X-Y = \rho \, A.R^2.\,\, \omega^2 \int \sin \alpha \, d\alpha = 2 \, \rho \, A.R^2.\,\, \omega^2. [8](5.12)
$$

## 36

Cette force verticale est limitée par une force 2P telle que

$$
2P = 2\sigma t \times A = 2 \rho A.R^2
$$
.  $\omega^2$ . (5.13)

*σt* =  $\rho$   $R^2$ ,  $\omega^2$  =  $\rho$   $\mu^2$ (5.14)

 chaque partie de la janteentre une paire de bras se comporte comme unepoutre fixée aux deux extrémités et uniformément chargées.

La Longueur entre les extrémités fixes *= D/ n = 2 R/n*(5.15)

N = nombre de bras

La charge uniformément répartie k par mètre doit être égale à la force centrifugeentre deux bras,

*k= w .d. ρ R. ω<sup>2</sup>* (5.16) Le moment de flexion maximum :

 $M = k l<sup>2</sup>/12= w d. ρ R. ω2 (2 R/n)<sup>2</sup>/12(5.17)$ 

Module de section  $Z = w d^2 / 6(5.18)$ 

*σb = M/ Z = 6. w .d. ρ R.*  $ω^2$  *(2 R/n )<sup>2</sup> / 12 w d<sup>2</sup> = 19.74 <i>ρ*  $μ^2$  *R/ n*<sup>2</sup> *t* 

 *(5.19)* 

Charge total sur la jante :

*σ = σt + σb (5.20 )* 

Le programme matlab suivant calcule la valeur du couple à différents angles de manivelle :

clc clear  $n=1$ ; R3=826;

```
Ox=486.86;
R2 = 12;u=0;Oy=845.88;
i=1;bita=[20.16 19.84 19.37 18.90 18.55 18.41 18.52 18.84 19.29 19.74 
20.10 20.25 20.16];
gama(1)=0;
m(1)=0;dm(1)=0;for i=1:1:13
n=1:
for v=75:75:826
ax(i, n) = ((R3-v)*cos(bita(i)*pi/180)-u*sin(bita(i)*pi/180))*dm(i)m(i)^2<sup>*</sup> ((R3-
v)*sin(bita(i)*pi/180)+u*cos(bita(i)*pi/180))+R2*sin(gama(i)*pi/18
0);
ay(i, n) = ((R3-v)*cos(bita(i)*pi/180) -u*sin(bita(i)*pi/180))*m(i)^2+(R3-v)*sin(bita(i))*pi/180+u*cos(bita(i)*pi/180))*dm(i)+R2*cos(qama(i)
*pi/180);
n=n+1;
end
if(i=12)gama(i+1)=gama(i)+30;
m(i+1) = (bita(i+1) - bita(i)) / (gamma(i+1) - qama(i));
dm(i+1)=(m(i+1)+m(i))/(qama(i+1)-qama(i));
end
end
figure(1)
for i=1:1:11
plot(qama,ax(:,i));
hold on;
end
figure(2)
for i=1:1:11
plot(qama,ay(:,i));
hold on;
end
for i=1:1:13
for j=1:1:11
Ox(i,j)=sqrt(ax(i,j)^2+ay(i,j)^2);
end
end
figure(3)
for i=1:1:11
plot(qama, Ox(:,i))38hold on;
Ox(:,1)mean(Ox(:,1))figure(4)
```
end

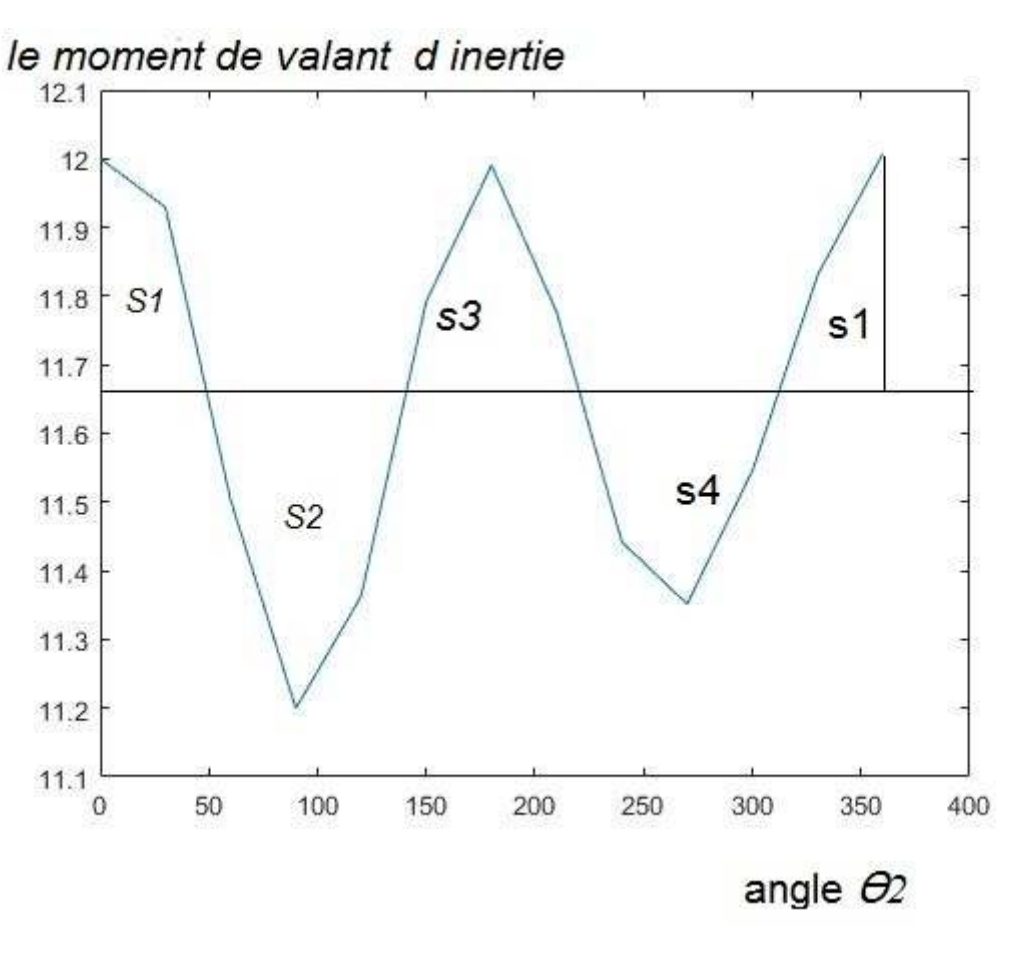

ure 5.3

Fig

*39* 

*valeur numérique du couple à l'angle de vilebrequin différent est présentée ci-dessous*

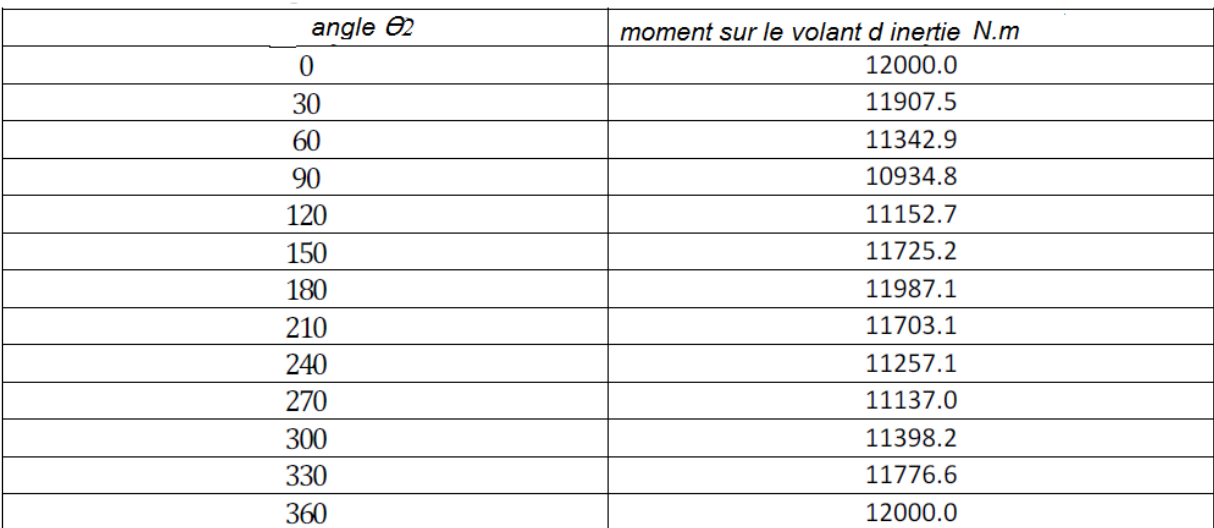

*tableau 5.1* 

*À partir des données:*

La valeur moyenne du couple est de 11564 Nm.

*La courbe du moment d' d'inertie en fonction d'angle θ angle 2 comporte 4 segments.* 

*Le Maximum moinsLe minimum de la zone sous ces courbes donne la fluctuation maximale de l'énergie.*

Superficie inférieure àS1 = 18650

Superficie inférieure à S2 = 22850

Zone sous S3 = - 12850

Zone sous S4 = - 18 000

Fluctuation maximale d'énergie = 22850 - (- 18650) = 41500 J

Le matériau du volant est la fonte

Densité du volant  $p = 7250$  kg / m<sup>3</sup>

Contrainte maximal du matériau =  $6 \times 108 \text{ N/m}^2$ 

Facteur de sécurité = 2

Contrainte admissible =  $3 \times 108$  N / m<sup>2</sup>

la vitesse angulaire moyenne de volant  $\omega_{\text{mov}}$ = 2 (3,14) vc /60 7 vc : vitesse critique déjà calculé dans s chapitre dimensionnement des caractère principale AN :  $\omega_{\text{mov}}$ = 28,065 rad /s En supposant que la vitesse de rotation est de 25% de la vitesse moyenne :  $\omega_1 - \omega_2 = 0.25 \omega(5.21)$ 

coefition de fluctuation d énergies:

Cs =( ω1 – ω2) / ω =0 .25*(5.22 )*

on a ∆E = I ω2 Cs*(5.23 )*

et I=  $\Delta E$  / ω2 Cs = 41500/ (28,065)2 x 0.25 = 210.76 Kg m<sup>2</sup>

,  $W =$  largeur de la jante du volant = 2 d<sub>iante</sub> = 2 x (épaisseur de la jante du volant)

Contrainte de traction induite,  $= \sigma t = \rho \mu/2$  / 5.24 )

 $\mu = (3 \times 108/7250)1/2 = 20,34$  m / s

en sais que µ = 3,14 \*D\* N / 60 *(5.25 )*

alors :

 $d<sub>jante</sub> = (20,34 \times 60) / (3,14 \times 268) = 1.45 m$ 

L'énergie totale stockée dans le volant d inertie

 $E = \Delta E / 2 C_s = 41500 / 2 \cdot 0.25 = 83000 \text{ J}$ 

Énergie de la jante du volant

E jante =  $0.92$  E = 76360 J

en sais que E jante=  $0.5$  \*m  $\mu$ 2

alors :

```
m= E jante/\mu2 *0,5
```
AN :

m=369,14 Kg

on a aussi :

m= w \*d\* D\* ρ \*3,14= 2 \*d2 \*3,14D\*ρ*(5.26 )*

d=  $\sqrt{(m/2 * D * 3, 14 * \rho)}$  (5.27)

AN:

 $d=(369,14/2*1,45*3,14*7250)^{1/2}=0,075m=75mm$ 

 $w = 2 x d = 150$  mm=15 cm

**5.3 conception de l'arbre :** 

la masse du volant d'inertie est 369,14 Kg (déjà calculé ) alors le poids est égal à

pvolant = mvolant \* g *(5.28 )*

pvolant=9,8\*369,14=3617,6 N

le matériauchoisi pour l'arbre est l' acier rapide HSS (à cause de sa propriété de dureté élevée (>60HRC) et son niveau de résilience acceptable et ces propriétés de résistance au choc). Il présente en général une forte résistance à l'usure du fait de son fort alliage et de la présence significative d'éléments producteurs de carbures durs tels que le tungstène et le vanadium.

masse volumique  $p=8400$  kg/m<sup>3</sup> [10] la masse de mâchoire= densité \* volume  $AN \cdot$  $m_{\text{m}\hat{\text{a}}_{\text{choice}}}= (0.8*0.089*0.826*8400)=494 \text{ kg}$ 

pmâchoire :poids de mâchoire est égale

pmâchoire = mmâchoire\* g *(5.29 )*

 $p_{\text{mâchoire}}$  = 494  $*9,8$  = 4841,2 N

masse de roche = volume de roches \* densité

densité de granite égale proche =  $3.2 *10^3$  kg/m<sup>3</sup> [11]

```
ANmroche =S*H* ρroche(5.30 )
```
 $m_{roche} = 0.5 * 0.4 * 0.8 * 0.8 * 3.2 * 103 = 409.6$  kg

Mais les roches occupent normalement environ 60% de la capacité, donc la masse des roches est juste

Environ  $m_{roche}$  =200 kg

alors la masse totale sur l arbre= la masse de mâchoire +masse de roche

AN:

 $m_{\text{totale}}$  =200+494=694 kg

Par conséquent, le poids réparti sur le point de contact avec l'arbre était de  $p_{\text{totale}} = 694 * 9.81 = 6808 \text{ N}$  sur chacun desPoints de contact aux paliers.

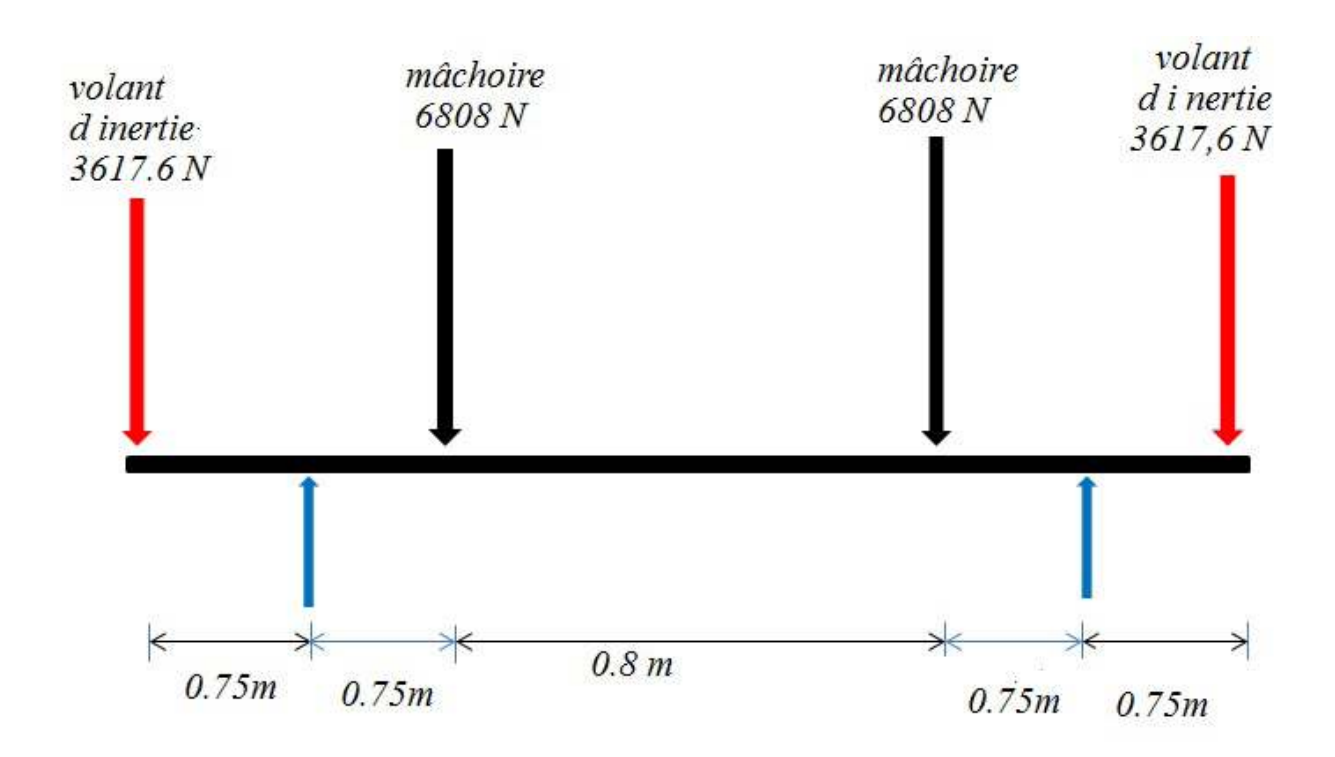

Figure 5.4

*En sais que R1=R2=R*  $\sum F$ *y*=0(5.31)

*alors :*

*-3617,6\*2-6808\*2+2\*R=0 alors R=3617,6+6808=10425,6 N*

*En utilisant la méthode singularité:*

*TX = -3617,6(x-0)+R(x-0,75)-6808(x-1,5)-6808(x-2,3)+R(x-3,05)- 3617,6(x-3,8)(5.31 )*

*pour x=0 Mx= pour x =0,75 Mx= -34991,18 pour x =1,5 Mx= -2445,23pour x =2,3 Mx= -34991,18* *pour x =3,05 Mx= 0 pour x =3,8 Mx= 0 alors le Tmax =34991,18 Nm darbre 3 = (16/3,14) (kbT 2 +ktm 2 ) 1/2 \*/(σt)*[12]*(5.32 )*

 $k_b$  = facteur de choc et de fatigue pour le moment de flexion

*kt=*Facteur de choc et de fatigue pour la torsion

$$
k_{t}=2
$$
\n
$$
k_{b}=1,5
$$
\n
$$
AN
$$
\n
$$
d_{arbre} = (16/3, 14*3*10^{8})(2*34991^{2}+1, 5*409, 6^{2})^{1/2} = 0,094m=9,4 cm
$$

*en le prend égale a 10 cm* 

# *5.4 conception de moyeu de l' arbre :*

Diamètre du moyeu = 2\* diamètre de l arbre = 20 cm en le prend Longueur du moyeu = largeurs de la gente = 15 cm

## **5.5 CONCEPTION DU RESSORT :**

Pour le ressort, la valeur de C devrait se trouver entre 4 et 16. Nous avons opté pour le rapport minimal de 4 pour réduire au minimum la taille du ressort.

# K= ( (4C-1)/(4C-4) )\*(0,615/C)=0,19 4) [13]*(5.33 )*

Apartirde l'analyse statique durapport du couple , les valeurs du couple sur la mâchoire ont varié de :

*(5.3 (5.33 )*

on a T<sub>2</sub>=392 Nm alors T<sub>3</sub> varie de15288 N m jusque a 23520 N m alors la variation de moment absorbé par le ressort pendant une cycle 8232N m

Pour une longueur  $R_3$  = 826 mm =0,826 m de la mâchoire, ceci a impliqué une force de  $F_3$  = (83232/0,826)=9966 N

 $F_x = F_3 * cos(\beta)$ **(5.34)** 

*a partir de 1 ere tableaux de chapitre d analyse cinématique*

*βmoyenne=19,4*

*alors* 

*F<sup>x</sup> = 9966 \* cos(19,4)=8493,94 N*

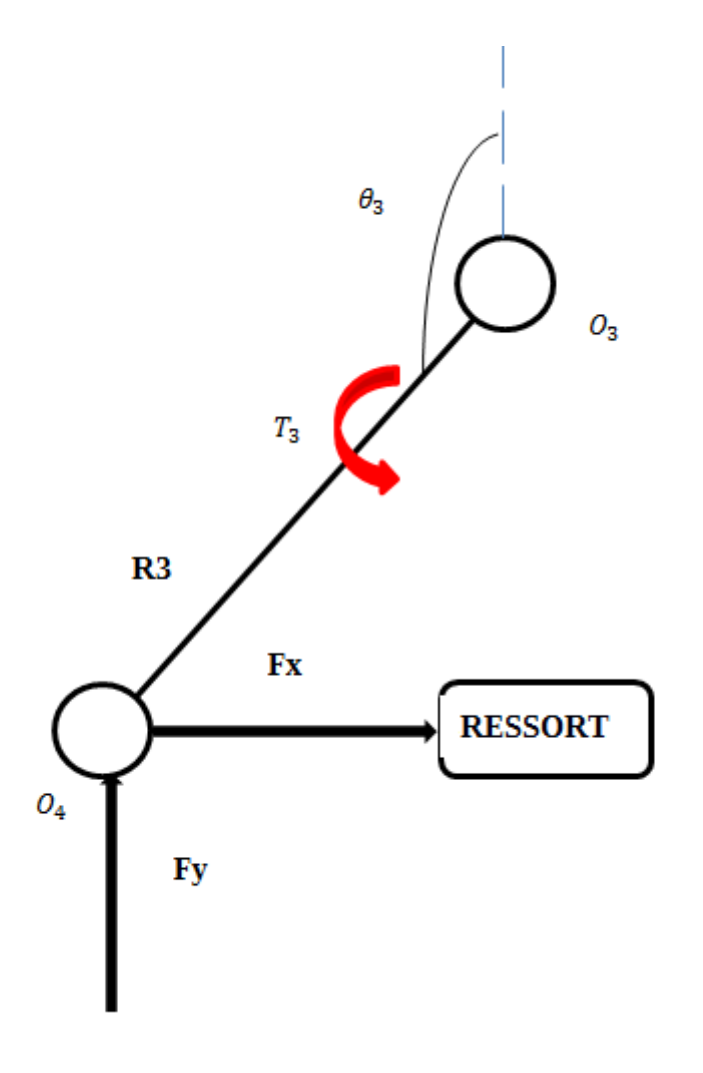

Figure 5.5

Dsp : diamètre de ressorts

d<sub>sp</sub> : diamètre de file d acier pour fabriqué le ressort

en prend  $d_{sp}$ = 10 mm  $D_{sp}$ = 50 mm

τ: contrainte maximale au cisaillement  $\tau = (k^*8^*F_x^*D_1)/(3,14^*d_{sp}^2)$ [14]**(5.35)** 

 $τ = 98,35 Mpa$ 

telle que:

 $D_1 = D_{sp} + d_{sp}(5.36)$ 

K : facteur de rigidité de ressort

n:nombre de enroulement active

$$
n=10
$$

n`:nombre totale des enroulement

 $n^{\text{'}} = n + 2(5.37)$ 

 $l_r$ = la longueur de ressort

G=module d élasticité au cisaillement

G=100651,025 Mpa

δ=débattement de ressort (déflectionde ressort )

$$
\delta = (8 * F_x * C^3 * n) / (G * d_{sp}) [15] (5.38)
$$

 $\delta$  =43,2 mm

 $δ_{max} = 1,5 * δ = 64,8$  mm

l<sub>r</sub> = n' + d<sub>sp</sub> +  $\delta_{\text{max}}$  + 0,15  $\delta_{\text{max}}$  (5.39)

 $l_r = 96,52 \text{ mm}$ 

pr:pas de ressort

 $p_r = l_r / (n^2 - 1) (5.40)$ 

 $p_r = 8,77$  mm

# **5.6 CHOIX DES ROULEMENTS :**

La vie approximative d'estimation (ou service) de la boule ou des roulements à rouleaux est basée sur l'équation fondamentale.

 $L_b = (C_b/W_b)^3 * 10^6$  tour (5.41)

 $L_b$  = durée de vie

 $C_b$  = Estimation dynamique de base de charge

 $W_b$  = Charge dynamique équivalente

la fiabilité R est définie pendant que le rapport du nombre de roulements qui ont avec succès accompli des révolutions de L<sub>b</sub>million à tout le nombre de roulements à l'essai.

Selon Wiebull, la relation entre la vie de roulement et la fiabilité est donné par:

 $log(1/R)=(L_b/a)^b(5.42)$ 

avec  $a=6,84$  et  $b=1,17$ 

Toute la force sur un roulement est approximativement :  $p_{\text{totale}} = 6808 \text{ N}$ 

Les roulements supportent la charge maximum de  $6808 N(W_1)$  pendant des heures de travail $(n_1)$  environ de 33% de tout le moment et une charge de 2269 N  $(W_2)$  pour environ  $(n_2)$  67% du temps

Nous fixons nos roulements pour avoir une durée de vie prévue de 20  $*10^6$ révolutions avec 95% de fiabilité la plupart des catalogues sont tabulés à la fiabilité de 90%, les convertis suivants de formule à la fiabilité de 95%:

 $\frac{L_{95}}{L_{90}} = {\frac{\ln{\frac{1}{0.95}}}{\ln{\frac{1}{0.9}}}}\frac{1}{1^{1.7}}$ 

$$
\{L_{95}/L_{90}\} = \{ln(1/R_{95})/ln(1/R_{90})\}^{1/b} (5.43)
$$

 $= 0,54$ 

Considérant les coefficients d'adaptation de la vie pour les conditions de fonctionnement et le matériel 0.9 et 0.85 respectivement

$$
\frac{L_{95}}{L_{95}} = .90 \times 0.85 \times 0.54 = 0.4131
$$

alors

 $L_{90} = (20 * 10^{6})/0.4131 = 48.4 \times 10^{6}$  tour

Charge radiale équivalente:

$$
W_b = \{ (n_1 w_1^3 + n_2 w_2^3) / (n_1 + n_2) \}^{\wedge} \left(\frac{1}{3}\right) \quad (5.44)
$$

Wb = (( 0,33\* *68083 + 067\* 22693 )/(0,33+0,67))1/3* 51

 $= 4819,65$  N=4,8 KN

La charge dynamique Cb est donné par la formule suivant :

C<sub>0</sub>: Charges de base statique

 $C_0 = W_b * C_b (5.45)$ 

 $C_0 = 17,47$  KN

 $C_b = (L_{90}/10^6)^{1/k}$  (5.46)

 $C_b = 3,64$  KN

partir du catalogue de SKF le Roulement choisi est le Roulement à désignationNU1020 lype N Type NJ Type NUP Type NF

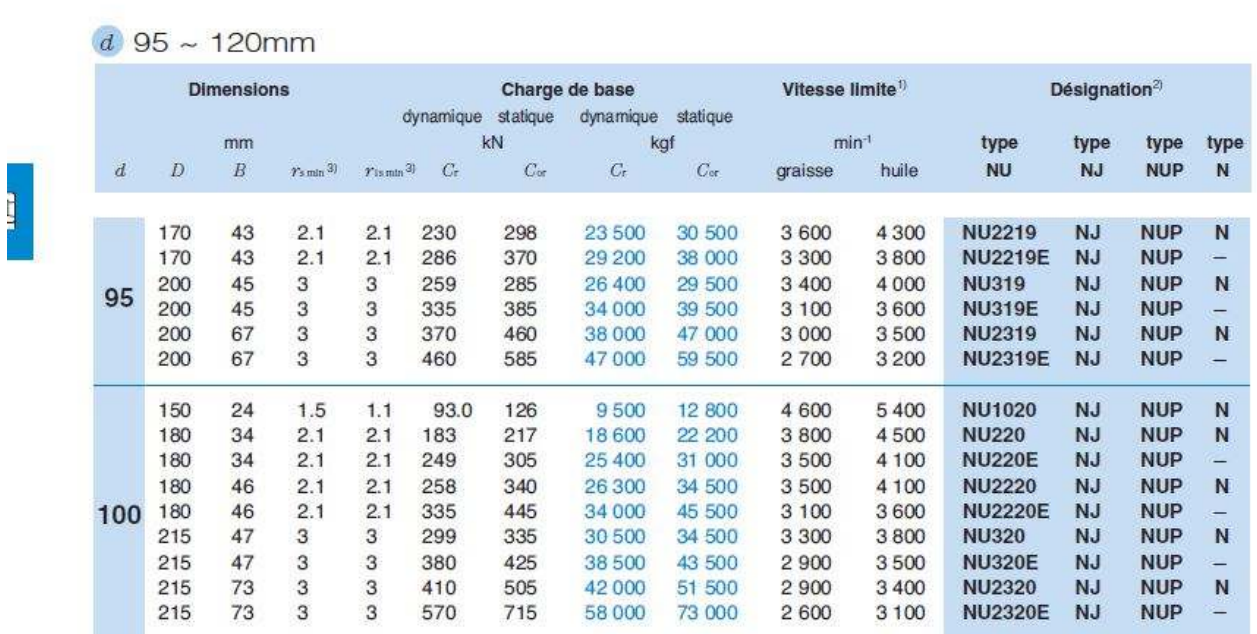

*tableau 5.2*

52

## **5.7 conception de courroies :**

Les courroie V sont la plupart du temps employées dans des situations où la grande quantité de puissance doit être transmise d'une poulie à l'autre et quand les deux poulies sont très près entre eux.

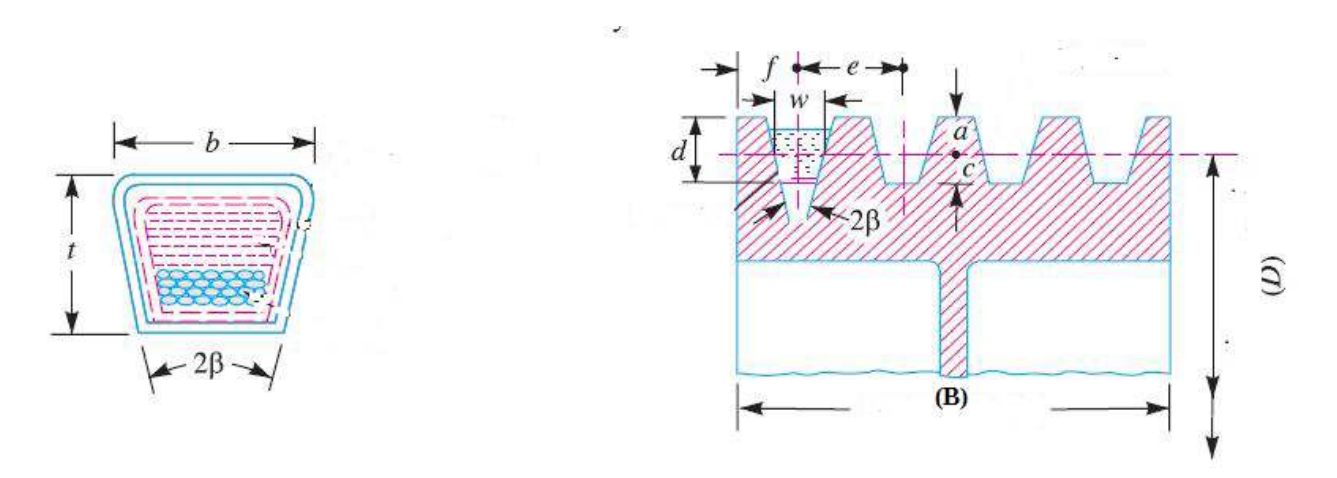

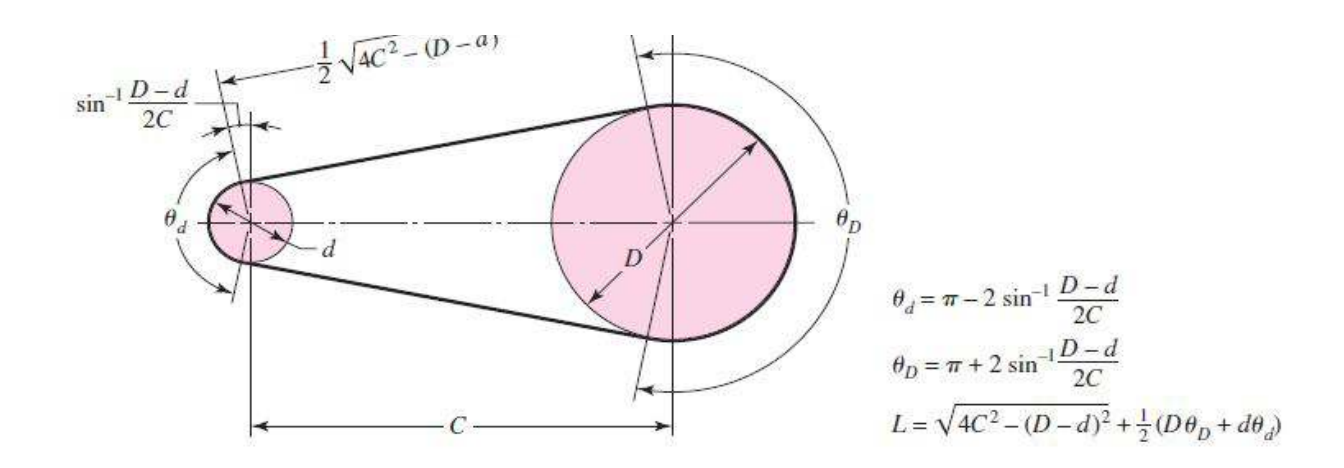

Figure 5.6

Le concasseur est conçu pour fonctionner avec une vitesse critique égale a268 tr/min 268 tr/min :

on sais que :

 $N_d / N_D = D/d(5.47)$ 

 $N_d$ : vitesse de rotation de la petite poulie tr/min

 $N_D$ : vitesse de rotation de la grande poulie tr/min

On fixe  $d = 0,1$  m

alors :  $D= d*(N_d / N_D ) (5.48)$ =0,1\*(2500/268)=0,93 m Puissance = 11 Kw

D

Vitesse du moteur =2500 tr/min;

Vitesse de la poulie = 268 tr/min àpartir du tableau suivant :

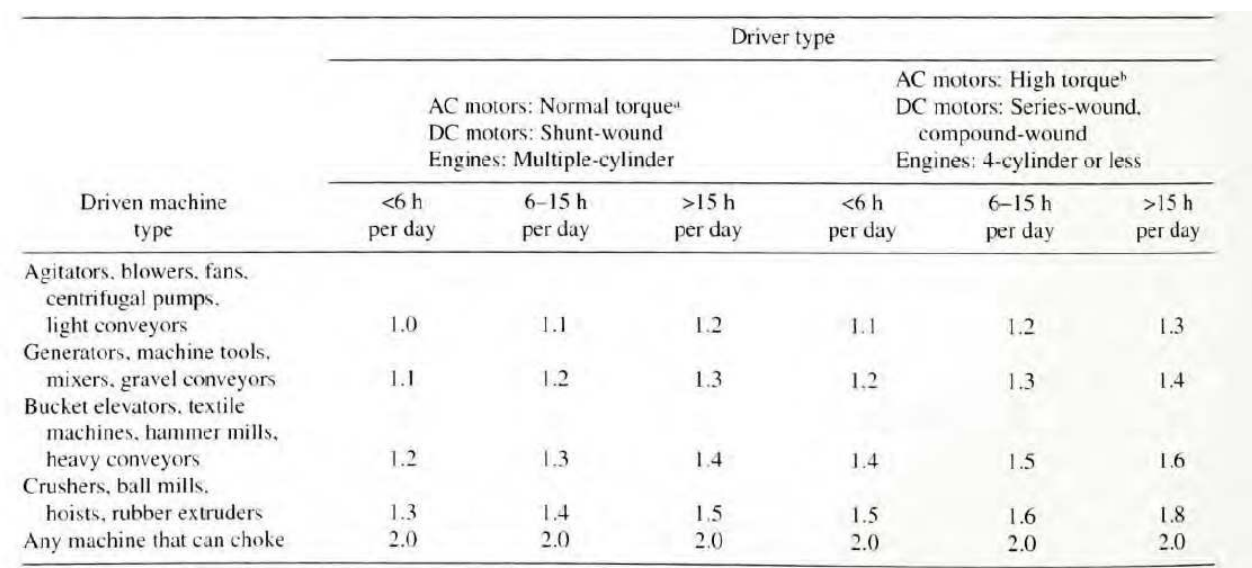

tableau tableau 5.3 de facteurs de service

A partir de ce tableau, on va déterminer lefacteur de service égal à 1,3

alors P= 1,3 \*11=14,3 KW

alors on fera la conception d unecourroiequiestcapable

de transmettre 14,3 KW

14,3 KW=19,18 ch Apartir du graphe , en détermine le type de courroiesnécessaire nécessaires est 5V

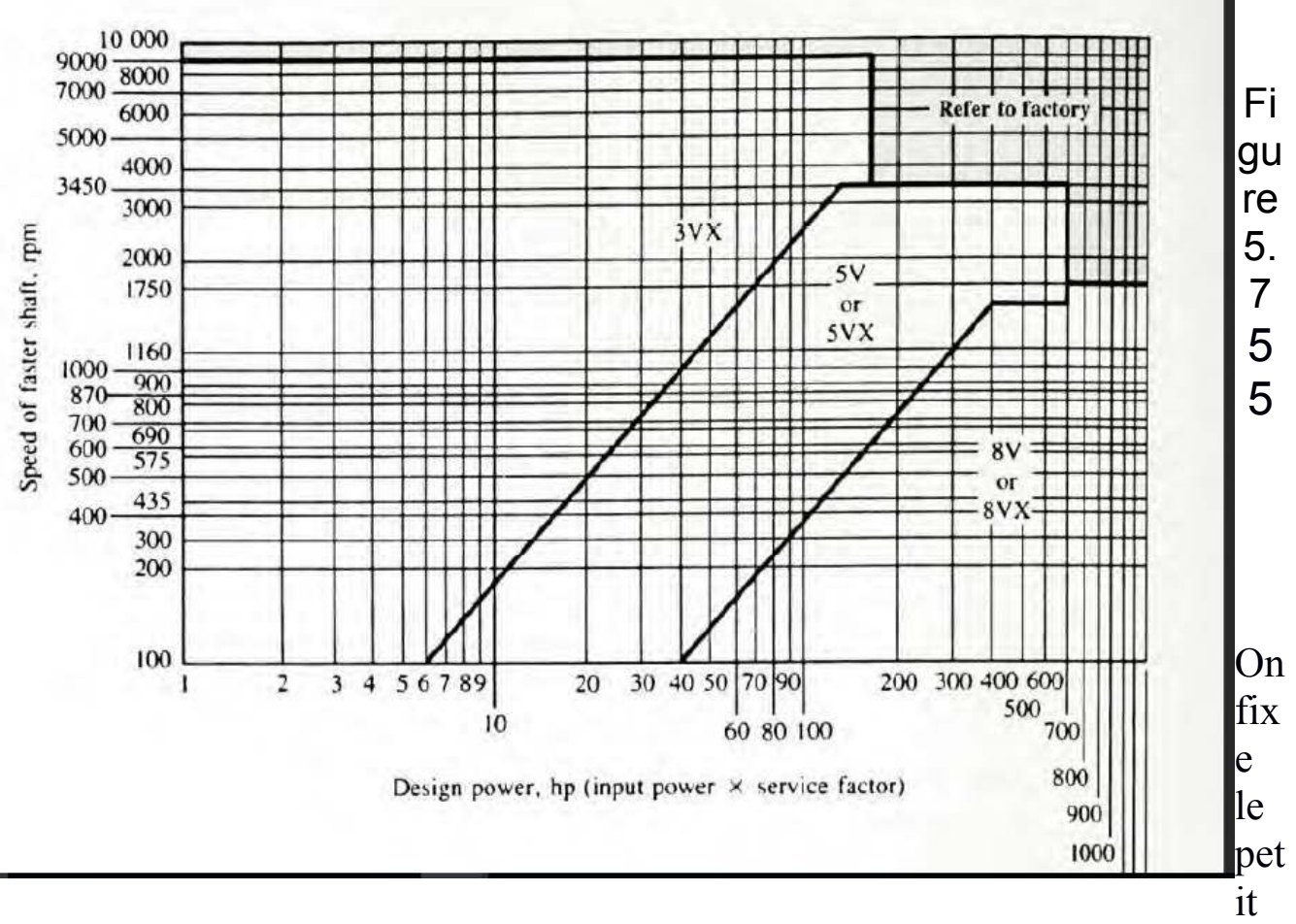

diamètre d =  $0,1$  m

on a  $D < c < (d + D)$  (page 289 book machine element in mechanical design )

 $0,93m < c < 1,03m$ 

On prend  $c = 1$  m

 $\theta_d = \pi - 2\sin^{-1}((0.93-0.1)/2)(5.49)$ *θd = 2,286 rad θD= π+2 sin-1( (0,93-0,1)/ 2 )*(5.50 ) *θD= 3,997 rad*  $L = (4c^2 - (D - d)^2 + 1/2 (D^* \theta_D + d^* \theta_d))^{\frac{1}{2}} (5.51)$ *L=2,29 m* 

*ρ= 1200 Kg/m³et 2β=40°*

*la masse de la courroie mcourroie =A \* L \* ρ* (5.52 )

*56* 

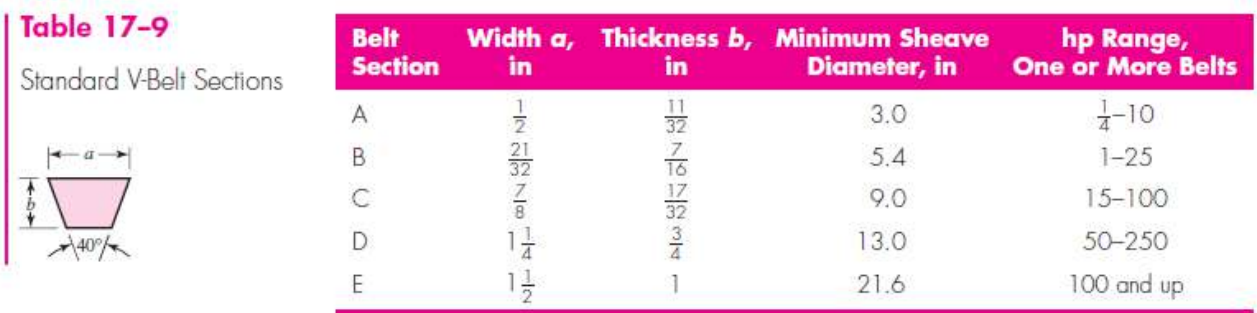

*tableau 5.4 (de Shigleys Table 17 17–9)* 

*m courroie =1200 \* 2,29\*A=2748\*A*(5.53 )

La tension centrifuge dans la courroie est donnée par :

 $T_c$ = $mv_c^2$ (5.53)

*T <sup>c</sup>:La tension centrifuge* 

*vc: vitesse linière de courroie* 

*v <sup>c</sup>= (3,14\*d\*Nd)/12*(5.54 )

*vc=(3,14\*D\*N <sup>D</sup>)/12 =(3,14\*0,1\*2500)/12 =65* 

 $T_c$  = 2748\*A\*65<sup>2</sup> =11,6\*10<sup>6</sup> \*A(5.55) *La tension maximal dans la courroie est donnée par:*

> *T1: Tension sur la courroie dans le côté serré T =σadmissible \* A*(5.55 )  $T = 7 * 10^6 * A$  (N)

$$
T_1 = T - T_c (5.56)
$$
  
57

*T1= 4,6 \*10<sup>6</sup>\*A T2:Tension sur la courroie dans le côtémou* 

2,3  $log(T_1/T_2) = μ_f * θ_d * cossecβ(5.57)$ 

*µf : frottement statique =0.12* 

En sait que sais que cossec x=1 / sin x Alors

 $T_2$  = 2.06\*10<sup>6</sup>\* A(5.58)

*La puissance transmise par lacourroie est :* 

*P=(T1-T2)\* vc \* nombre de courroies*(5.59 )

*Pour les calculer on a pris p=14 KW* 

*On prend le nombre de courroies égale à 4 Alors on a* 

*14\*10<sup>3</sup> =(4.6\* 10<sup>6</sup>\* A - 2.06 \* 10<sup>6</sup> \* A)\*65\*4* 

*A= 212 mm<sup>2</sup>*

*Alors lacourroie a les spécifiques suivantes :* 

*Angle de rainure 2β= 40°*

*Longueur 2,29 m* 

*Coefficient de friction 0.12* 

# **KOMPATTEX<sup>®</sup>**

**5V SECTION** 

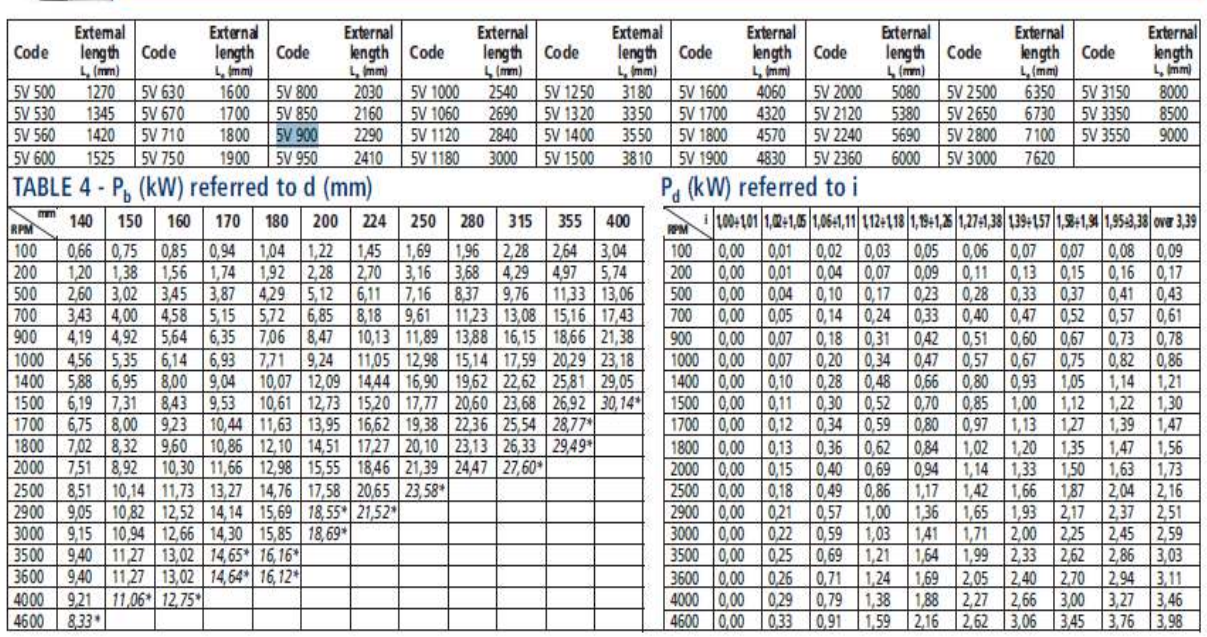

## *tableau 5.5*

## *(61)*

*Contrainte de traction admissible egal 7 M Pa Choix de la courroieà à partir ducatalogue de KOMPATTEX On choisi la courroie La courroie choisi est 5V900 5V900 A = 220.5mm<sup>2</sup> (https://www.cbtcompany.com/itemdetail/5V900%20GAT) alors 4 courroie de 5V900* 

## **5.7 conception de la clavette :**

La clavette choisie est une clavette parallèle fixe par une vis

La clavette choisie est une clavette parallèle fixe par une vis<br>Le diamètre de notre arbre est 100 mm àpartir du tableau suivant :on peut déterminer les caractéristiques de notre clavette.

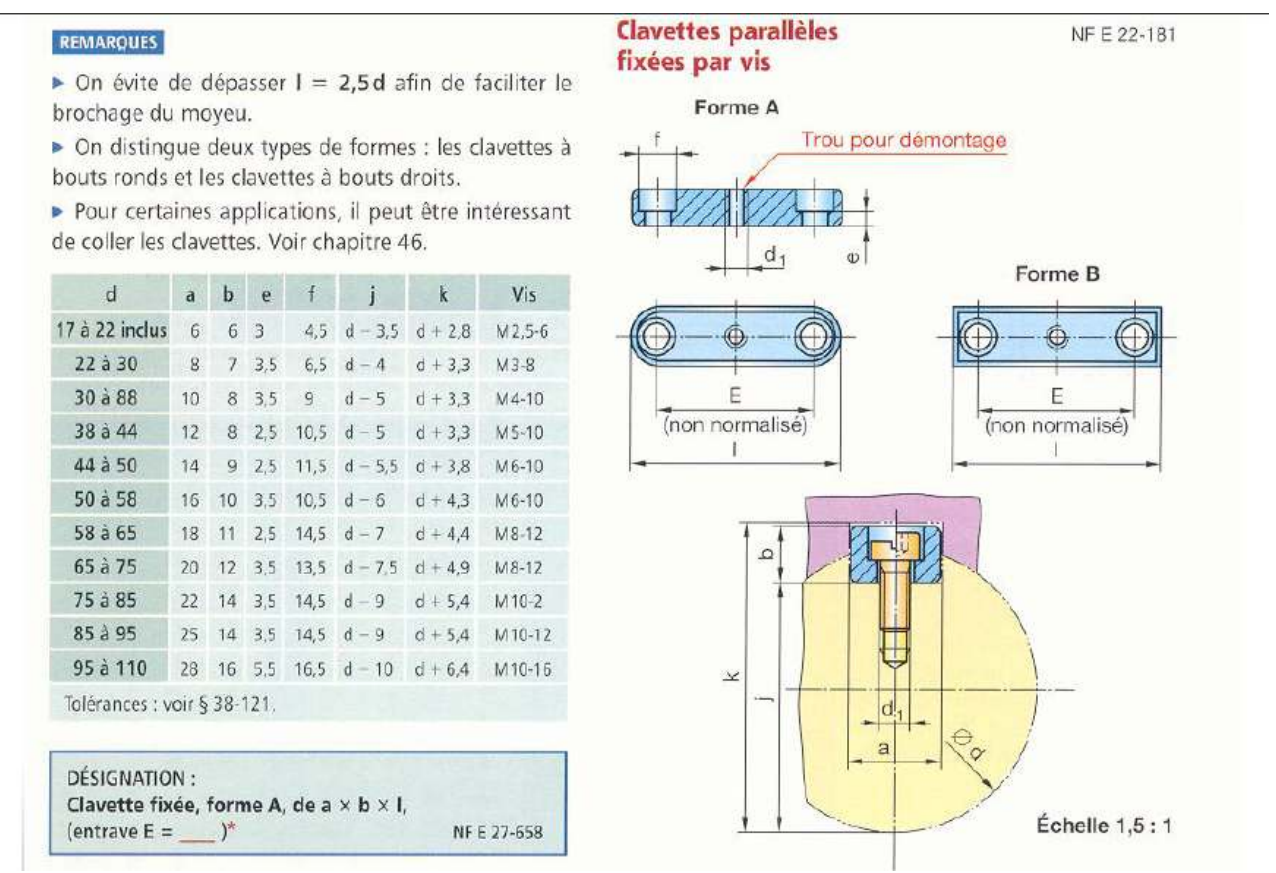

*tableau 5.6*

Les caractéristiques de notre clavette sont les suivantes : a=28 mm b= 16 mm e= 5.5 mm f =16.5 mm j=85 mm k=101.5 les vis est M 10-16

détermination de la longueur de la clavette L<sub>clavette</sub>:

*P = FT/(Lclavette \*(b/2)) PAdmissible*) [16](5.60 )

Telle que :

 $F_T = T_2/(d/2) = 392.1/(0.1/2) = 8254.64 N$ 

## P<sub>Admissible</sub> est détermineàpartir du tableau suivant

| <b>Conditions de</b><br>fonctionnement                            | <b>Utilisations</b>                       | <b>Pression admissible</b><br>en MPa |                                          |                                          |
|-------------------------------------------------------------------|-------------------------------------------|--------------------------------------|------------------------------------------|------------------------------------------|
|                                                                   |                                           | <b>Encastrement</b><br>en MPa        | Glissière                                |                                          |
|                                                                   |                                           |                                      | <b>Glissant sans</b><br>charge<br>en MPa | <b>Glissant avec</b><br>charge<br>en MPa |
| Mauvaises conditions :<br>chocs, vibrations, tolérances<br>larges | Concasseurs<br>Véhicules tous<br>terrains | 40 à 70                              | 15 à 30                                  | 3 à 10                                   |
| <b>Conditions moyennes</b>                                        | Mécanique<br>courante                     | 60 à 100                             | 20 à 50                                  | 5 à 15                                   |
| Très bonnes conditions                                            | Mécanique de<br>précision                 | 80 à 150                             | 30 à 50                                  | 10 à 20                                  |

Tableau 8-11 Pression admissible

*tableau 5.7*

Pour notre cas la pression admissible est  $L_{\text{clavette}} = F_T / (p * (b/2))$  $P_{Admissible} = 40$  Mpa  $[5]$ (5.61)

AN :

 $L_{cluster} = (8254.64/40*8)=25$  mm

## **5.8 Conception de la plaque à basculer:**

## Ip :moment quadratique de la PLAQUE BASCULE

A partir de chapitre analysestatique on sais que :

 $F_3 = T_3/R_3 * sin(2 * \theta_3)$ 

*T3= T2 \* (*−4421.31)

 $F_3$  =  $(-4421.31 * 392.1) / (0.826 * sin (2 * 159.496)) = 3198564.386 N$ 

P<sub>C</sub>: la charge critique

$$
P_C = (\pi^2 * E * I_p) / R^2_4
$$
  
Alors :  

$$
I_p = (R^2_4 * P_C) / \pi^2 * E
$$

#### E peut être déterminé à partir du tableau suivant : **TABLEAU1** Propriétés physiques de quelques matériaux ferreux

(Conversions approximatives en unités SI des tables de Statics & strength of materials, de Milton G. Bassin; Steel, Stainless steel, aluminium, nickel, copper, brass Reference book 16, de la compagnie Drummond, McCall; Aciers inoxydables Atlas Données techniques, de la compagnie Aciers Atlas)

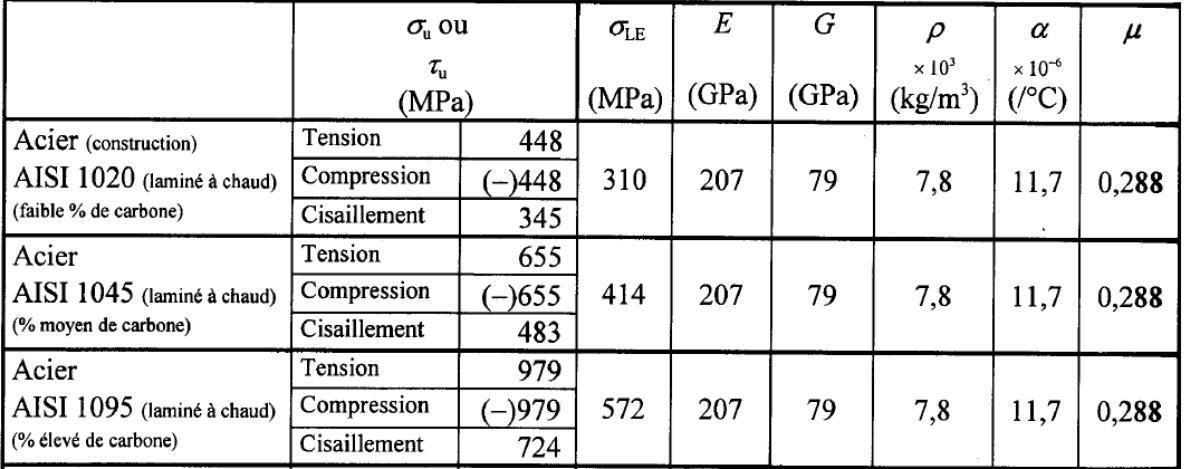

*tableau 5.8* 63

# Lematériau choisi est l'acier AISI 1020 ( c20 acier non allié ) E= 207 Gpa

AN :  
\n
$$
I_{p} = (0.386^{2} * 3198564.386) / (\pi^{2} * 207 * 10^{9}) = 2.3327 * 10^{-7}
$$
\n
$$
I_{p} = b * t^{3} / 12 \text{ alors } t = \sqrt[3]{\frac{12 * Ip}{b}} = 0.0151 \text{ m} = 1.51 \text{ cm}
$$

Alors on prend l'épaisseur de la plaque àbasculer  $t = 1.5$  cm

#### *Chapitre 2 Analyse cinématique*

#### *1-2 Modèle cinématique :*

*Le concept du concasseur à mâchoire mâchoires simple est illustré sur la figure 1-2 . Le mécanisme*  d'entraînement de la mâchoire mobile, qui inclut l'axe excentrique, l'armature et la mâchoire *mobile peut être modélisé comme mécanisme planaire à quatre barres. Dans le modèle cinématique (figure2 (figure2- 2), l'axe excentrique est modélisé comme manivelle O <sup>2</sup>O3, de la longueur r2, qui tourne sans interruption autour d'un axe fixe, à l'O <sup>2</sup>. La mâchoire mobile estmodélisée comme lien*  $O_3O_4$  *du coupleur, de longueur r<sub>3</sub>, avec laquelle il se déplace.* La mâchoire fixe est considérée comme une partie intégrale de figure 1 1-2 *Concasseur à mâchoires*

> excentrique mâchoire fix mâchoire d'oscillation

Armature de la machine.

En étudiant la cinématique du concasseur àmâchoires, il est en particulierimportant pour comprendre le mouvement du lien  $O_3O_4$  du coupleur, relativement à la mâchoire fixe, comme une manivelle qui tourne pendant un cycle complet.

4

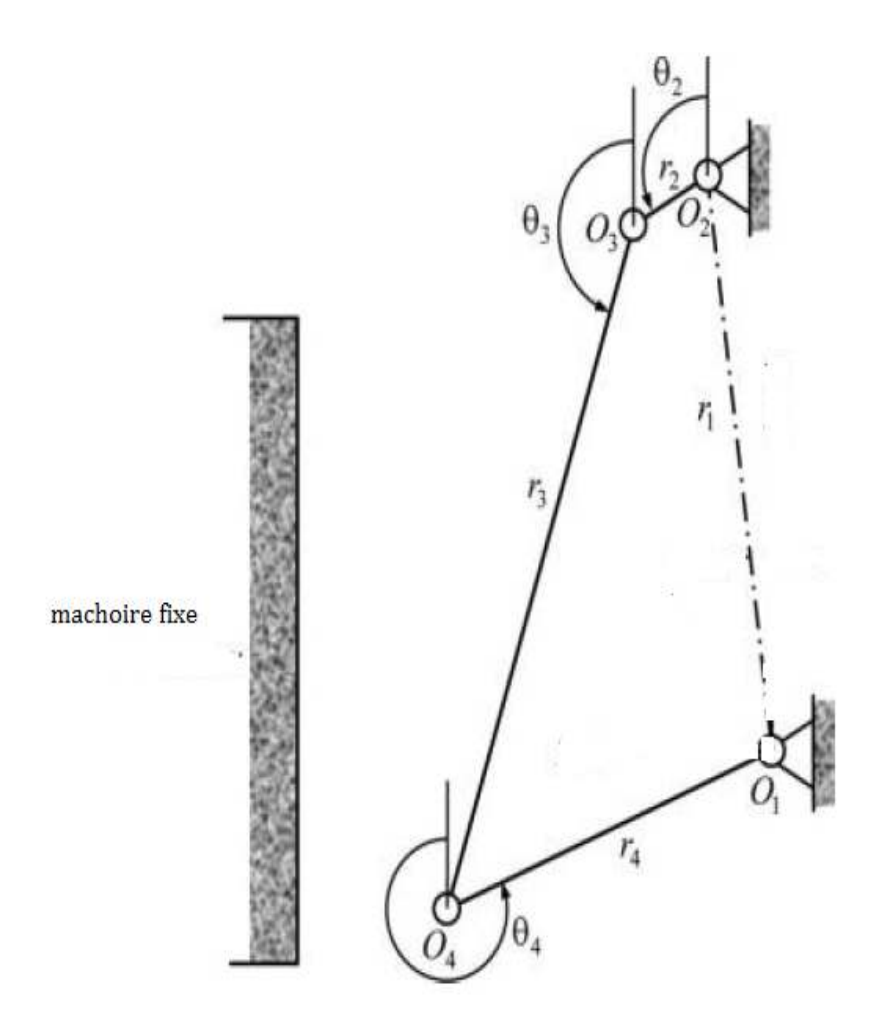

figure2-2 *Modèle cinématique*

5

Nous avons choisi les paramètressuivants (*Figure 3.2)*et *Tableau 1.2*) pour le concasseur à partir des données du chapitre de dimensionnement avec l'aide de solidworks.

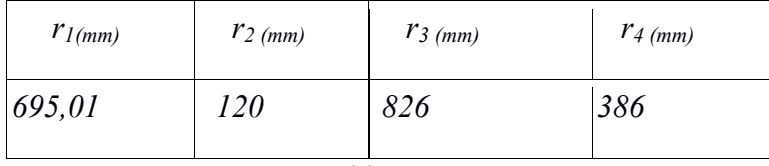

*Tableau 1.2* 

*L'analyse de la position et du déplacement peut être faite par l'utilisation de la méthode bien connue de fermeture de la boucle duvecteur ( figure 4-2).* 

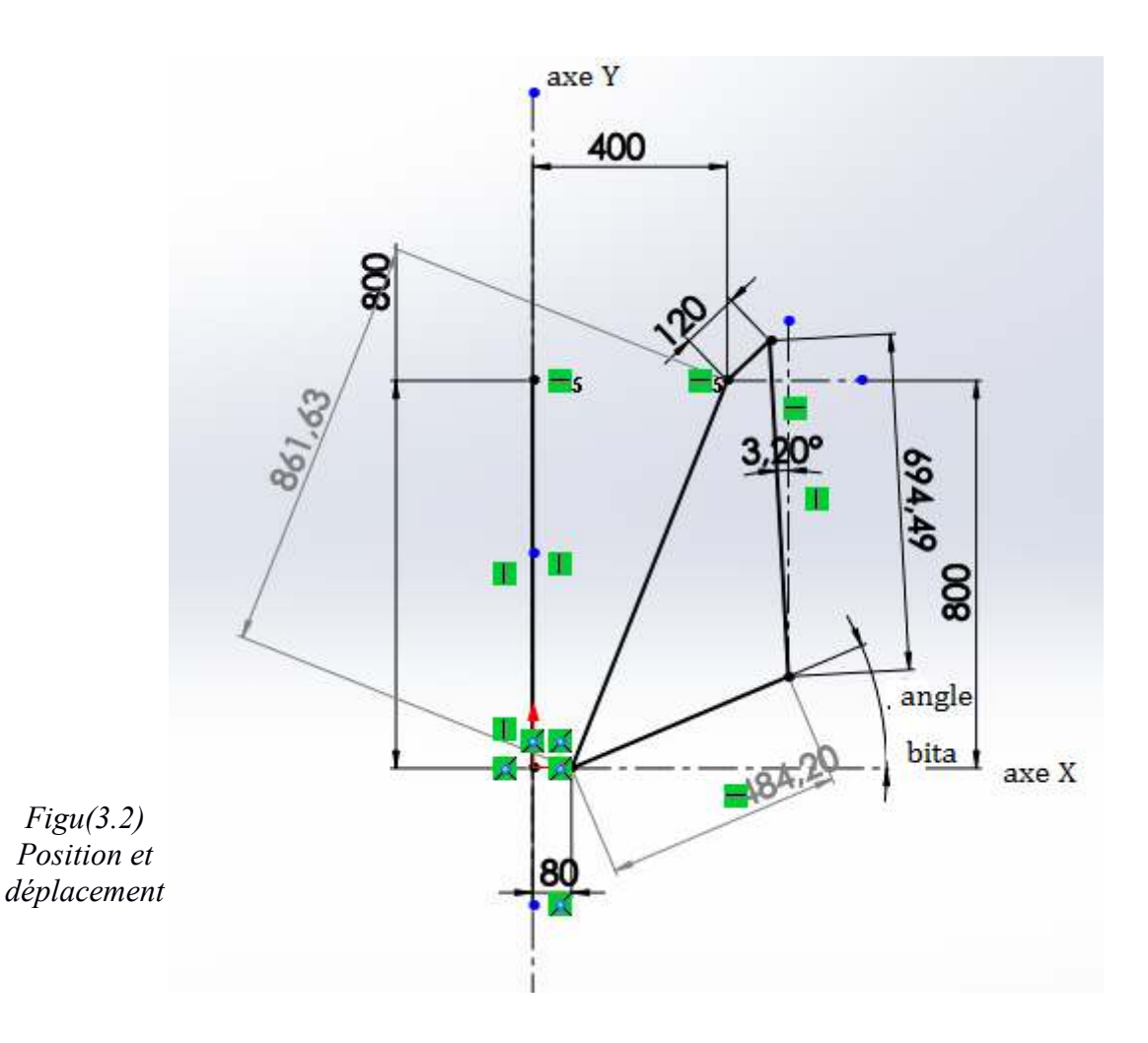

#### *2-2 Calcul de l'angle β :*

L'arbre excentriquetourne de 0 jusqu'à 360° en sens inverse des aiguilles d'une montre. On conçoit le mécanisme ci-dessus (solidworks 2015) pour chaque rotation de 30°de l'arbre excentrique .Nous obtenons les angles suivants faits par la mâchoire mobile avec l'axe des cordonnées.

*6* 

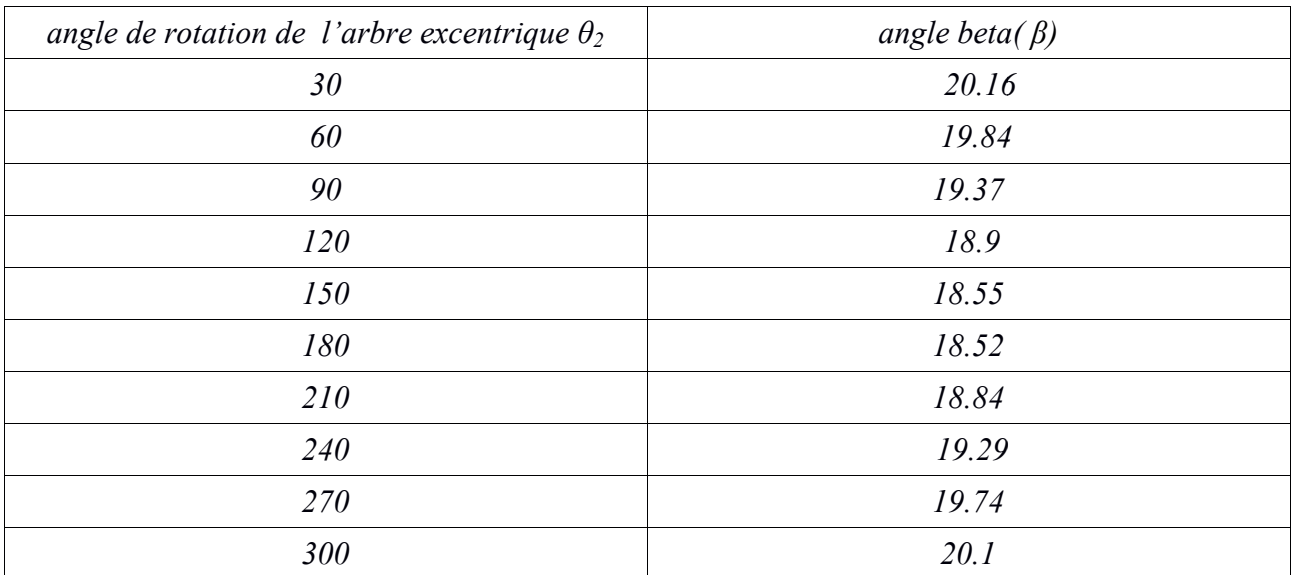

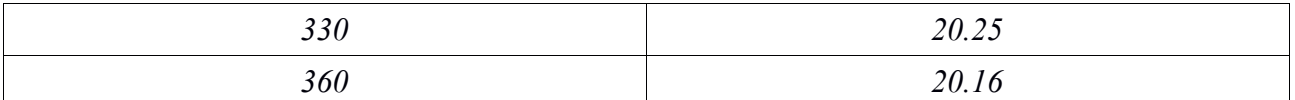

Tableau 2. Angles faits par la mâchoire mobile avec l'axe des cordonnées.

#### 7

#### **3-2 calcul calculde déplacement de la mâchoire** :

Nous considérons n'importe quel point P  $(u, v)$  sur la mâchoire mobile, sur l' $u=0$ . Les coordonnées p (u, v) peuvent être représentées par rapport à l'axe global en terme de x et y :  $x = u \cos \beta + (r3 - v) \sin \beta + O_x - r2 \sin \Theta 2$  (1.2)  $y = u \sin \beta + (r3 - v) \cos \beta + O_y - r2 \cos \theta$ 2 (2.2)  $(1.2)$ 

*figure (4.2)* Coordonnées p (u, v)

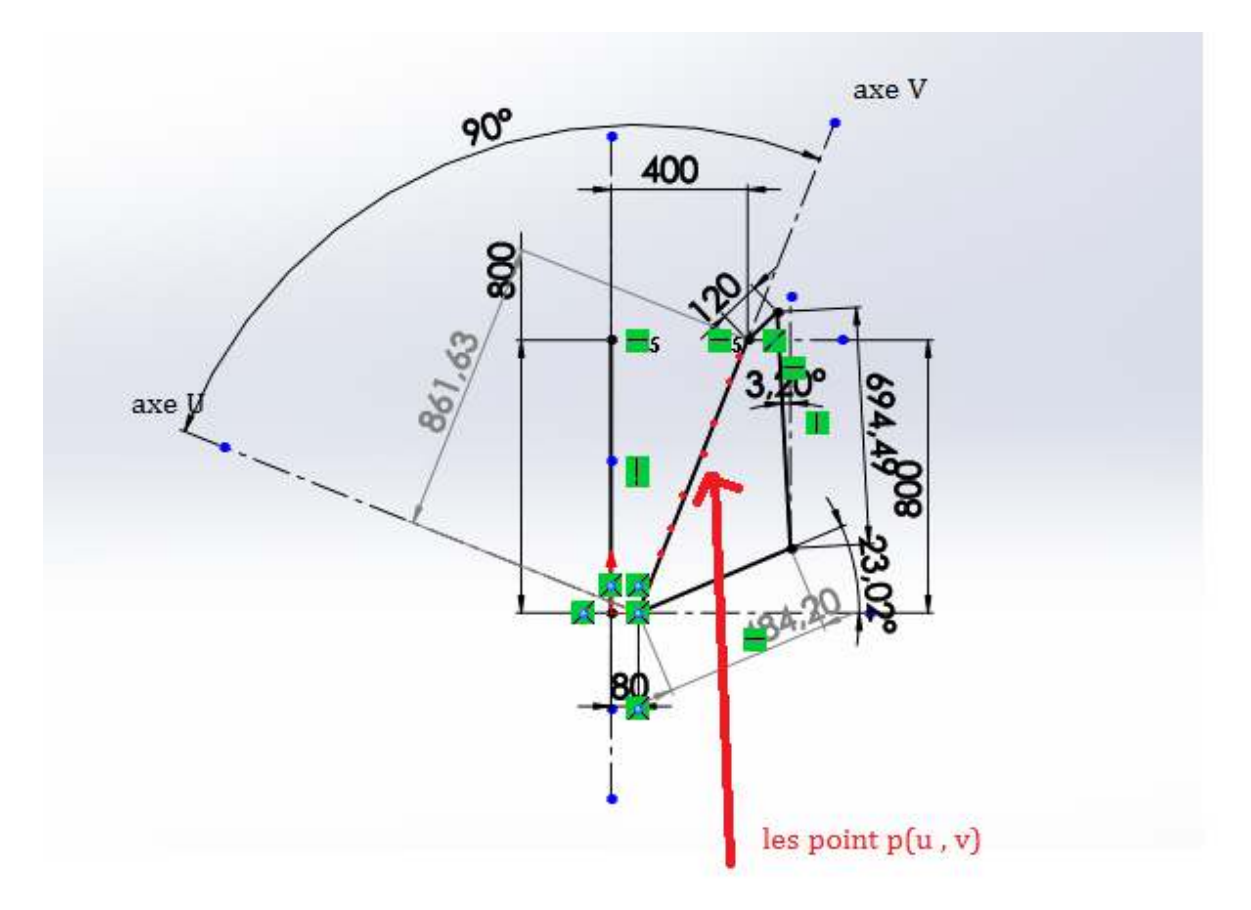

*Nous prenons 11 points de la mâchoires mobile u=0 et v=75,150,225,300,375,450,525,600,675,750,825* 

*Un programme matlab est écrit pour décrire la position des points p(u,v) mentionnés et pour tracer les graphes suivants :* 

*1. Position de la mâchoire mobile* par rapport *l'angle détraqué différent*

*2. Déplacement horizontal de chacun des 11 points en fonction de l'angle ϴ2* 

*3. Déplacement horizontal et déplacement vertical pour le 11 points.*

*4. le déplacement des 11 points (déplacement vertical en fonction de déplacement horizontal)*

*programmematlab :*

*clear n=1; R3=826; Ox=486.86; R2=12; u=0; Oy=845.88;*   $i=1$ : *bita=[20.16 19.84 19.37 18.90 18.55 18.41 18.52 18.84 19.29 19.74 20.10 20.25 20.16]; %vecteure de varialtion de mangle bita % forgama =0:30:360 %vecteur de variation d angle O2% n=1; for v=75:75:826%vecteur de cordoné v de point p(u,v) choisé sur le machoire mobile % x(i,n)=u\*cos(bita(i)\*pi/180)+(R3-v)\*sin(bita(i)\*pi/180)+Ox-R2\*sin(gama\*pi/180);%représentation des point p(u,v) sur laxe XY%*

#### *9*

*y(i,n)=u\*sin(bita(i)\*pi/180)-(R3-v)\*cos(bita(i)\*pi/180)+Oy-R2\*cos(gama\*pi/180); n=n+1; end i=i+1; end gamanv =0:30:360;%variation d angle de rotation de l'arbre excentrique O2% figure(1) plot(x(1,:),y(1,:)); % dessiné le graphe de déplacement de point p(u v ) sur le repaire XY déplacement x en fonction de y pour O2=0 et bita=20.16 pour tout les point% holdon plot(x(2,:),y(2,:)); % dessiné le graphe de déplacement de point p(u v ) sur le repaire XY déplacement x en fonction de y pour ϴ2=30 et bita=19.84 pour tout les point% hold on plot(x(3,:),y(3,:)); hold on plot(x(4,:),y(4,:)); hold on plot(x(5,:),y(5,:)); hold on*

```
plot(x(6,:),y(6,:)); 
hold on
plot(x(7,:),y(7,:)); 
hold on
plot(x(8,:),y(8,:)); 
hold on
plot(x(9,:),y(9,:)); 
hold on
plot(x(10,:),y(10,:)) 
figure(2) 
for i=1:1:11
plot(gamanv,x(:,i))%dessiné la variation de l angleϴ2 en fonction de déplacement x %
hold on
end 10 
figure(3) 
plot(gamanv,y(:,11)) 
hold on 
10
plot(gamanv,x(:,11))%dessiné la variation d angleϴ2 en fonction de déplacement horizontale et
```
*figure(4) plot(y(:,6),x(:,6))% dessiné le déplacement vertical en fonction de déplacement horizontale pour le p(0,450)%*

*x; y;* 

*vertical dans le mêmes graphe%*

figure 5-2

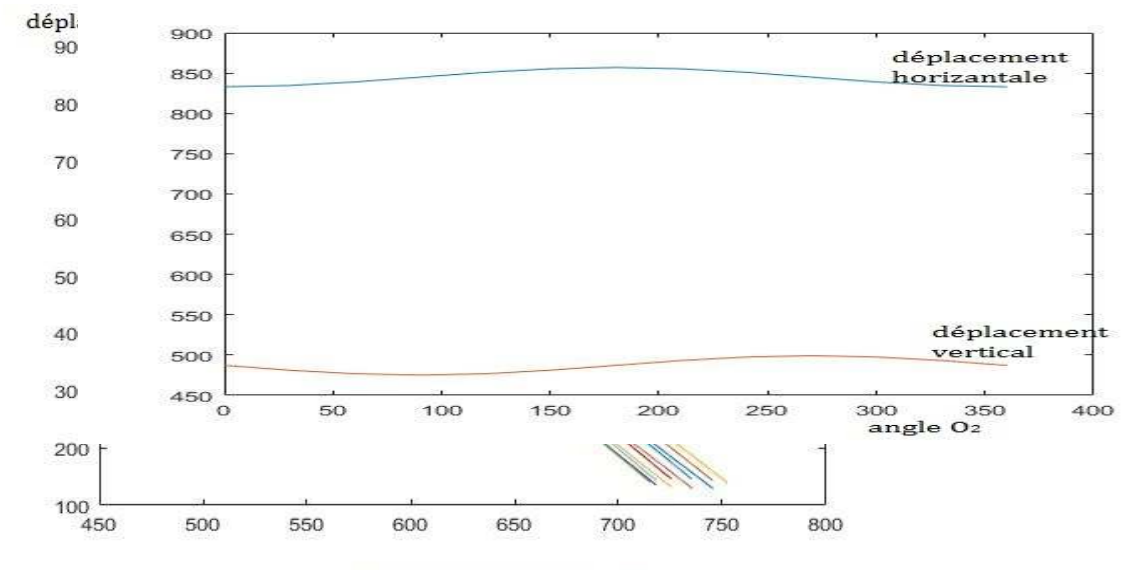

déplacement horizontale

figure 6-2 *11* 

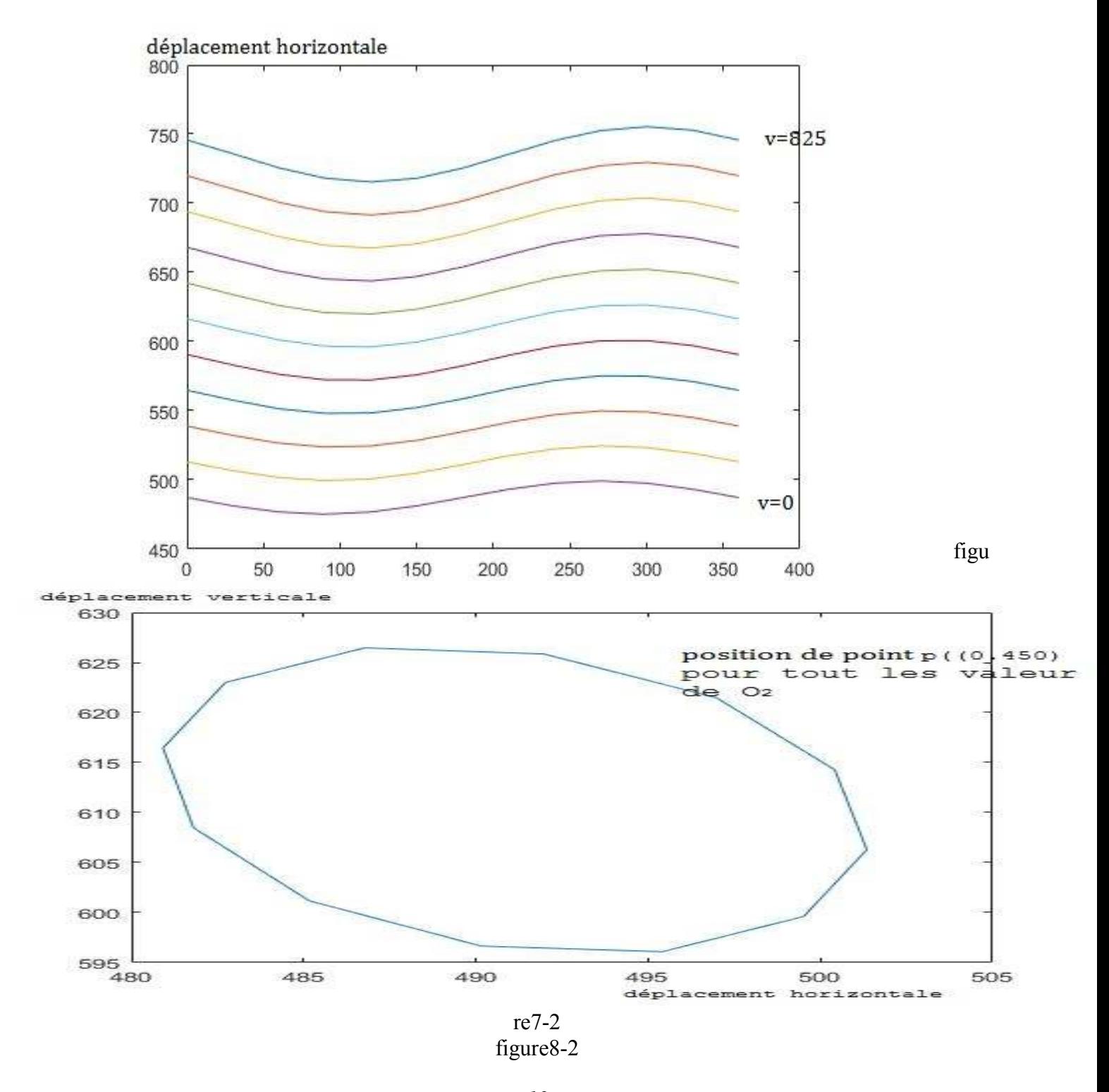

*12*  Interprétation des graphes:

1. Tout point sur la mâchoire mobile suit un chemin elliptique

2. Lorsque les mouvements se font vers la mâchoire fixe; la mâchoire mobile va verticalement vers

le bas et lors du retour , elle se déplace verticalement vers le haut.

#### **4-2 Calcul dela Vitesse de la mâchoire mobile :**

On dérive l'équation (1) et (2) pour obtenir l'expression desvitesses horizontale et verticale dela mâchoire mobile

$$
Vx = (r_3 - v) \cos \beta ( d\beta / d\theta_2) - r_2 \cos \theta_2 - u \sin \beta ( d\beta / d\theta_2) (3.2)
$$

Vy= – ( $r_3$  - v) Sinβ (dβ / dΘ<sub>2</sub>) +  $r_2$  Sin Θ<sub>2</sub> + u Cos β(dβ / dΘ<sub>2</sub>) (4.2)

Un programme Matlab est écrit pour calculerles vitesses des points mentionnés et les graphes suivants sont tracés :

- 1. La vitesse horizontale de chacun des 11 points en fonction de l'angle  $\Theta_2$ 
	- 2. La vitesse verticale de chacun des 11 points en fonction de l'angle  $\Theta_2$

3. la vitesse en fonction de l'angle  $\Theta_2$ 

*13* 

*programmematlab pour la vitesse* 

*clear n=1; R3=826; Ox=486.86; R2=12; u=0; Oy=845.88; i=1; bita=[20.16 19.84 19.37 18.90 18.55 18.41 18.52 18.84 19.29 19.74 20.10 20.25 20.16]; gama(1)=0; m=0; for i=1:1:13 n=1; for v=75:75:826 vx(i,n)=(R3-v)\*cos(bita(i)\*pi/180)\*m - R2\*cos(gama(i)\*pi/180)- u\*sin(bita(i)\*pi/180)\*m; (15) % expretion de la vitesse sur x %* 

```
vy(i,n)=-(R3-v)*sin(bita(i)*pi/180)*m+R2*sin(gama(i)*pi/180)+u*cos(bita(i)*pi/180)*m;% 
expretionde la vitesse sur y %
n=n+1;
end
if(i<=12)
gama(i+1)=gama(i)+30;
m=(bita(i+1)-bita(i))/(gama(i+1)-gama(i));%la derivé de B par aport a ϴ2 %
end
end
figure(1)
for i=1:1:11
plot(gama,vx(: ,i)); 
                                                14 
  % desinéla vitesse vertical en fonction de ϴ2 % 
hold on;
```
*end figure(2) for i=1:1:11 plot(gama,vy(: ,i)); % desiné la horizontale vertical en fonction de ϴ2 % hold on; end for i=1:1:13 for j=1:1:11 v(i,j)=sqrt(vx(i,j)^2+vy(i ,j)^2);% expression de la vitesse de mâchoire % end end figure(3) for i=1:1:11 plot(gama,v(:, i)) % dessiné la vitesse de machiore en fonction de ϴ2 % hold on; end*

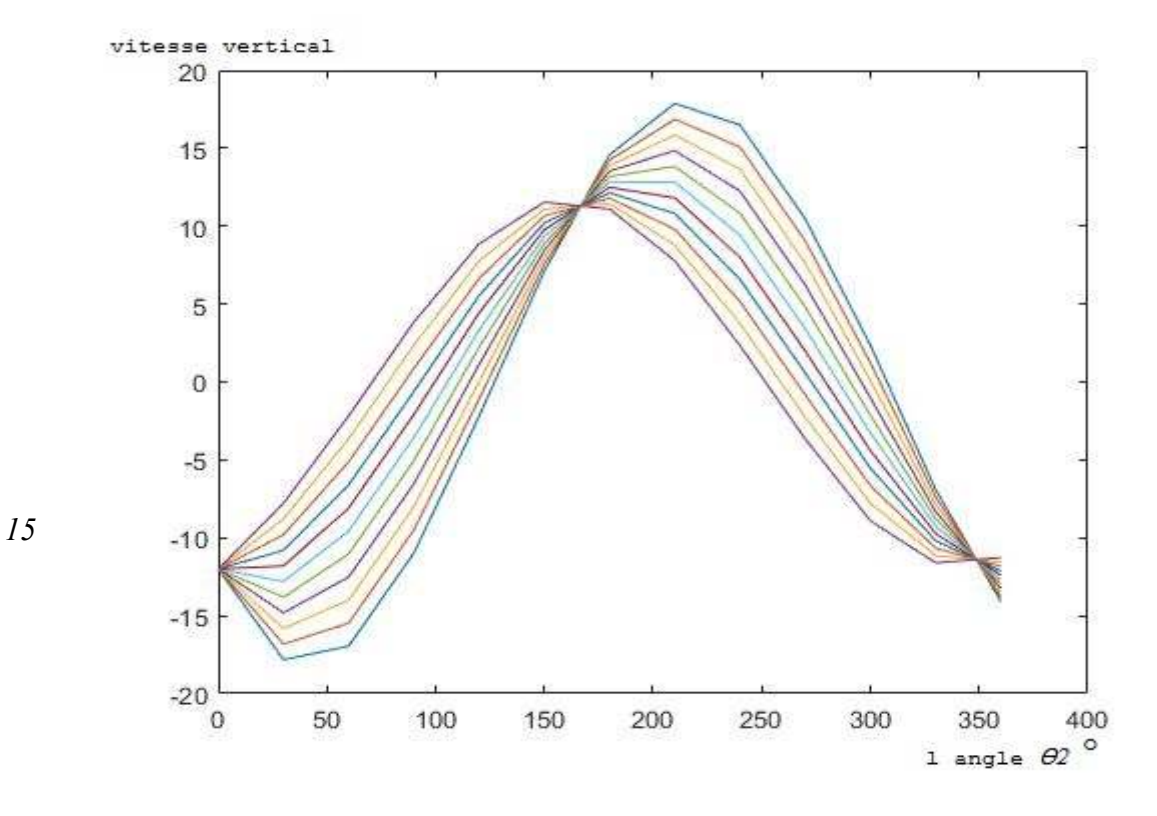

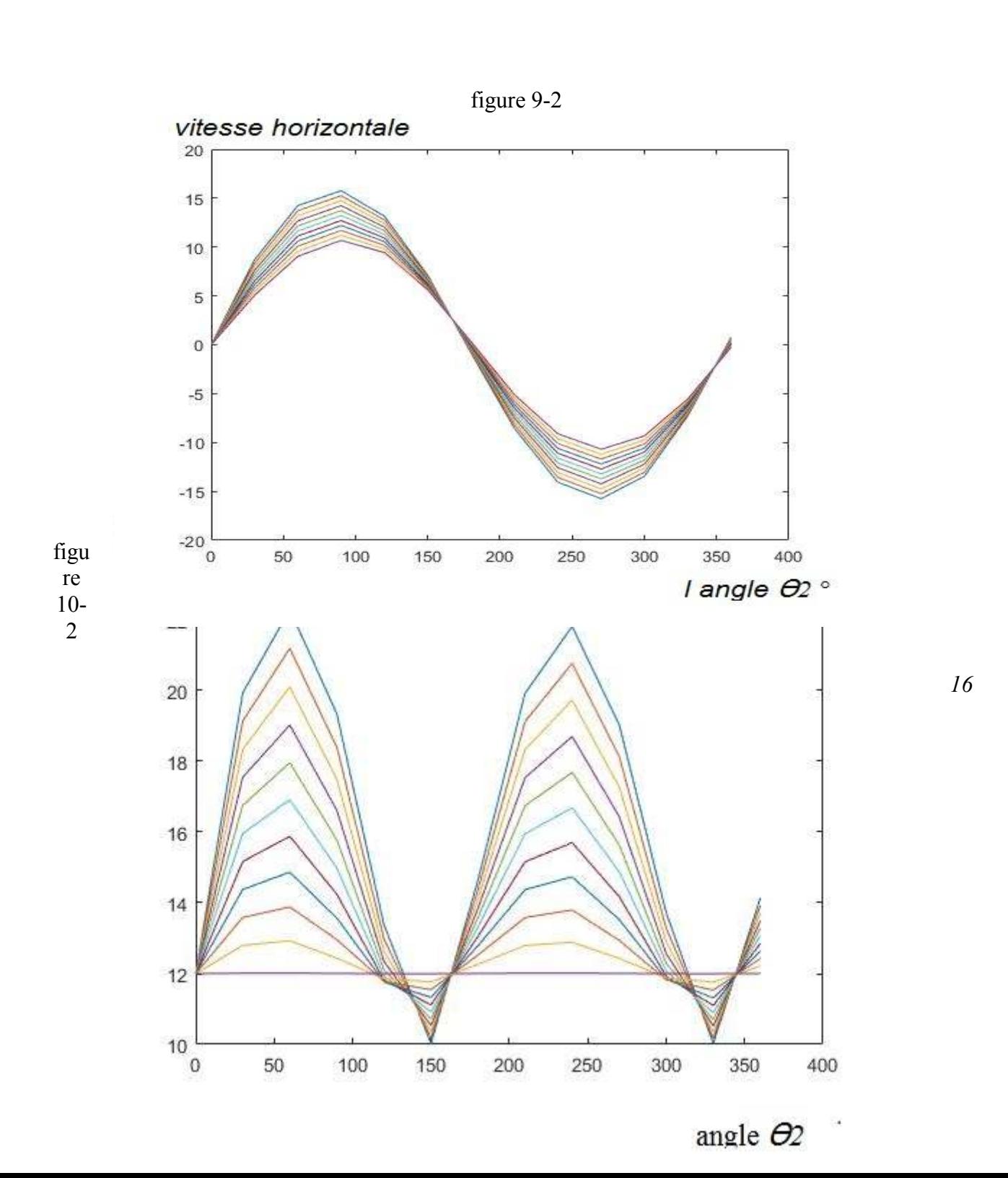

#### *Figure 11-2*

*Interprétation des graphes:* 

*1. Le taux de variation de la vitesse verticale est plus important pour le point le plus élevé et moins important pour les points bas.* 

*2. Le taux de variation de la vitesse horizontale est plus important pour les pointsbaset moins important pour les points du haut.* 

*3. Le taux maximal de variation de la vitesse finale est plus important pour les pointséloignés de l'arbre excentrique* 

*17* 

#### *5-2 Calculs de L'accélération de la mâchoire mobile :*

*Pourobtenirl'expression desaccélérationsverticale et horizontale dela mâchoire mobile on fait la dérivée de l'expression (3.2) et (4.2) on obtient : ay= [(l - v) Sin β + u Cos β ] ( d2β /dϴ22 ) + ( dβ /dϴ2) [(l - v) Cos β- u Sin β ] + r2 Cos ϴ2 (5.2)* 

*ax= [(r3- v) Cos β - u Sin β] ( dβ /dϴ2 ) - ( d2 β /d2 ϴ2)2 [(r3- v) Sin ϴ2 + u Cosϴ2] +r2sinϴ2 (6.2)* 

*Nous avons établi unprogrammeMatlab pour calculerl'accélération et dessiner les graphes suivants:* 

*1-l'accélération horizontale des 11 pointsde lamâchoire mobile en fonction de l'angle ϴ<sup>2</sup> 2-l' accélération verticale des 11 points de la mâchoire mobile en fonction de l'angle ϴ<sup>2</sup> 3-l'accélération des 11 points en fonction de la mâchoire mobile* 

*le programmematlab* 

clear  $n=1$ ; R3=826; Ox=486.86; ;  $R2=12$ :  $u=0$ ; Oy=845.88;  $i=1$ ; bita=[20.16 19.84 19.37 18.90 18.55 18.41 18.52 18.84 19.29 19.74 20.10 20.25 20.16]; gama(1)=0;% déclare le vecteur des valeurd angle ?%

```
m(1)=0;%la 1 ere valeur de la 1 eredérivé de β par apport a ϴ2 %
dm(1)=0;%la 1 ere valeur de la 2 emedérivé de ββpar apport a ϴ2 %
for i=1:1:1ax(i,n)=(R3-v)*cos(bita(i)*pi/180)-u*sin(bita(i)*pi/180))*dm(i)-m(i)^{2}((R3-v)*cos(bita(i)*pi/180)-u*sin(bita(i)*pi/180))v<sup>*</sup>sin(bita(i)*pi/180)+u*cos(bita(i)*pi/180))+R2*sin(gama(i)*pi/180);
% expression de l accélérationhorizontale%
ay(i,n)=(R3-v)*cos(bita(i)*pi/180)-u*sin(bita(i)*pi/180))*m(i)^{2}+(R3-v)*sin(bita(i))*pi/180+u*cos(bita(i)*pi/180))*dm(i)+R2*cos(gama(i)*pi/180); %l expression de l 
accelerationvertical%
n=n+1:
end
if(i<=12)% cette lope calcule la valeur de la accélération verticale et horizontale pour chaque des 11 
pour tout les valeur possible de β et ϴ2 %
gamma(i+1)=gamma(i)+30;m(i+1)=(bita(i+1)-bita(i))/(gamma(i+1)-gamma(i));dm(i+1)=(m(i+1)+m(i))/(gama(i+1)-gama(i));
end
end
```

```
18
```

```
figure(1)for i=1:1:11plot(gama,ax(:,i));
hold on;
end
figure(2)
for i=1:1:11
plot(gama,ay(:,i));
hold on;
end
for i=1:1:13for i=1:1:11a(i,j)=sqrt(ax(i,j)^2+ay(i,j)^2);
end
end
figure(3)for i=1:1:11
plot(gama,a(:,i))hold on;
end
```
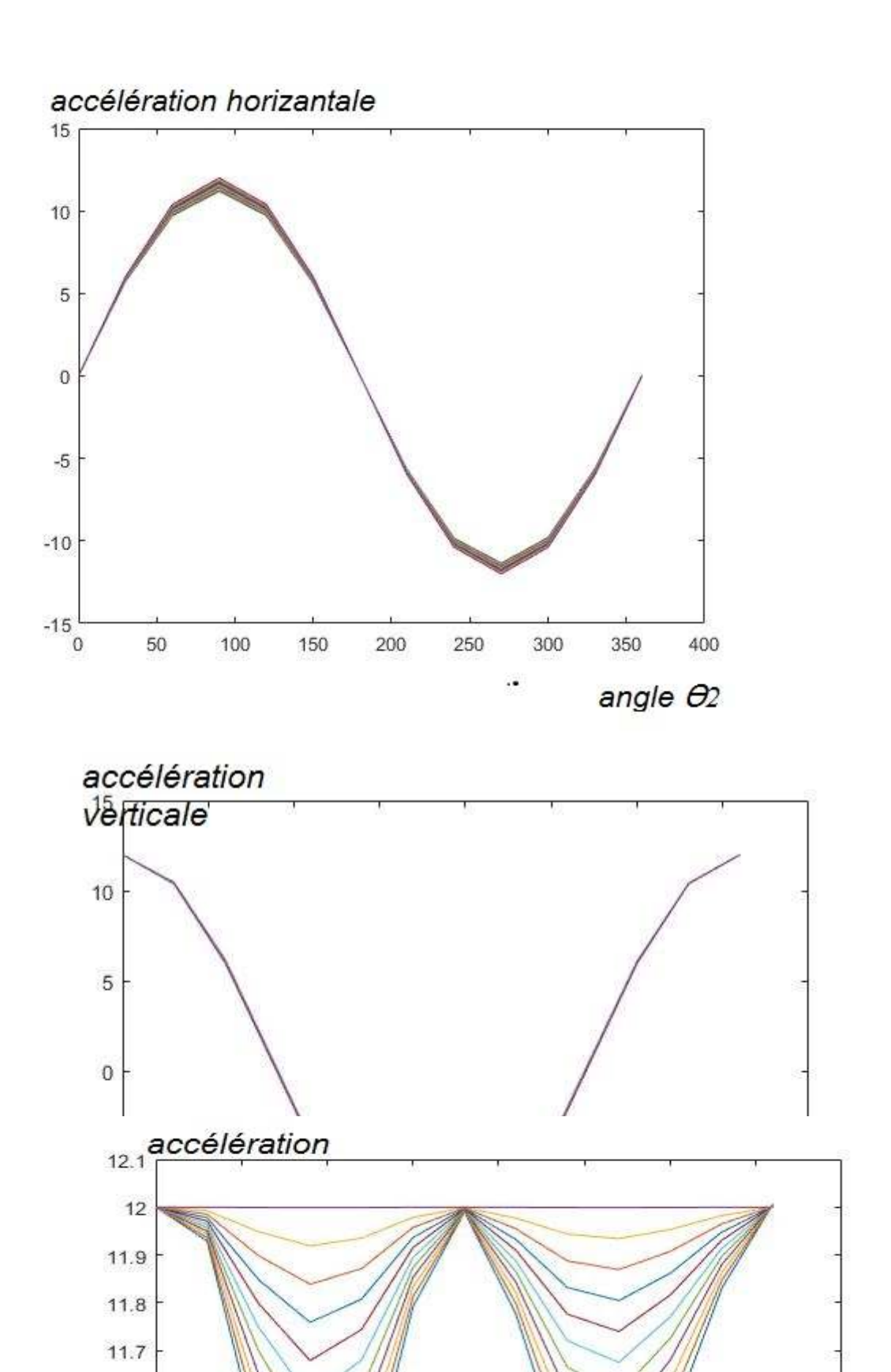

*figur e 12- 2* 

*19* 

 $\frac{350}{\text{angle}}$   $\theta_2^4$ 

400

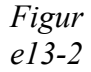

11.6

11.5

 $11.4$ 

11.3

11.2

 $11.1<sup>1</sup><sub>0</sub>$ 

50

100

150

200

250

300

### Figure14-2

#### 20

Interprétation des graphes: 1. Avec une progression de 0 à 360°degrés , la rotation de l'arbre excentrique et l'accélérationhorizontale augmentent d'abord et diminuent ensuite.

2. Avec une progression de 0 à 360°degrés ,larotation de l'arbre excentrique ,l'accélération verticale diminue d'abord puis augmente.

3. L'accélération maximale est observée pour les points les plus éloignésde l'arbre excentrique.

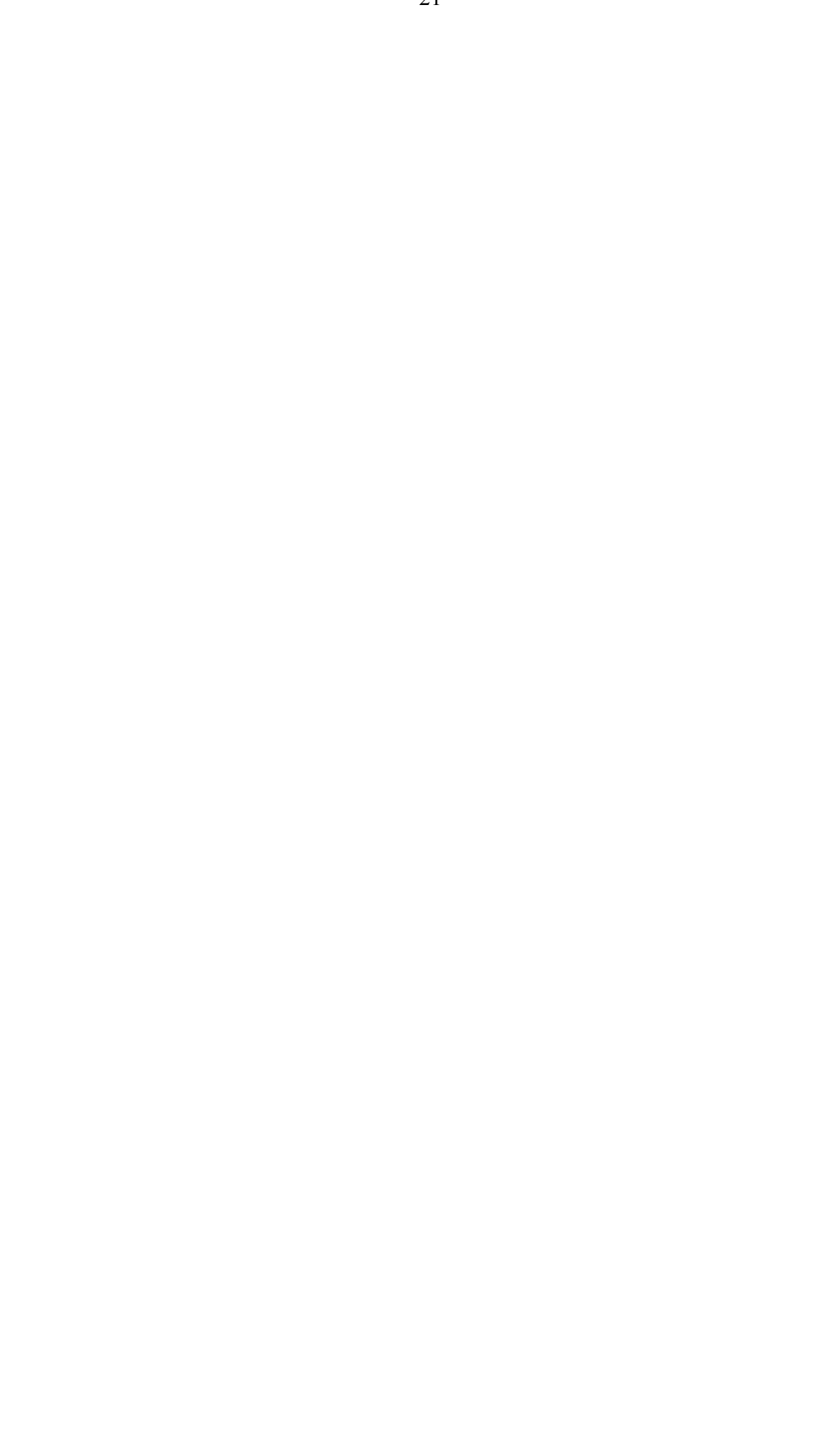

#### **Chapitre 3 : ANALYSE DES LA FORCES STATIQUES**

En effectuant l'analyse des forces statiques, on suppose que les masses des liens, ainsi queLes forces de friction sont négligeables.

T2 c'est le couple qui conduit l ' arbre excentrique .

T3 c'est le couple, agissant sur l'axe de la mâchoire oscillante 03

F2 et F3 sont les forces dans les liens 2 et 3 respectivement, toute supposées être compressives

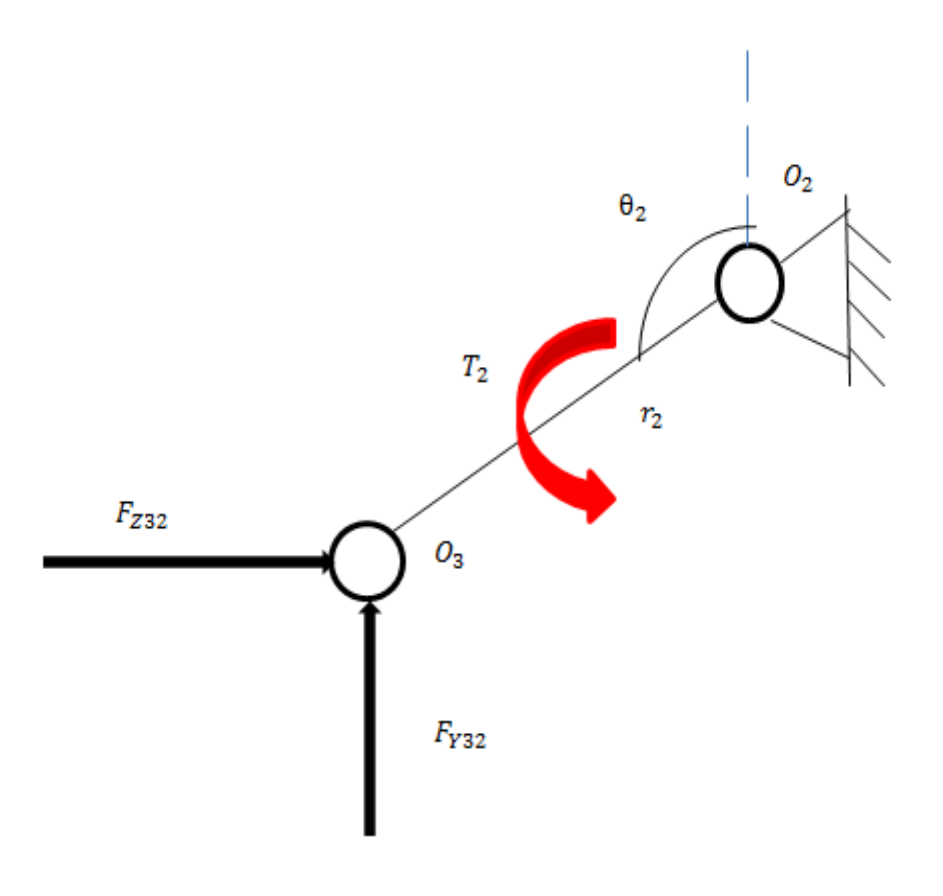

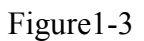

Force et couple sur machoire mobile

L' angle*θ3* est l'angle de la machoire mobile .

L'angle  $\theta_2$  est l'angle de rotation de l'arbre .

#### **1-3 Calcul de rapport entre le moment de l'arbre excentrique T<sub>2 et</sub> le moment de mâchoire T3 :**

L'équilibre des moments sur la arbre excentrique , à propos du joint O2, conduit au résultat suivant:

$$
0 = -F_{Y32}r_2 \sin \theta_2 + F_{Z32}r_2 \cos \theta_2 + T_2
$$
  
\n
$$
T_2 = \left[ F_{Y32} \sin \theta_2 - F_{Z32} \cos \theta_2 \right] r_2
$$
 (2.1)

Considerant l'équilibre de moment par rapport à O4 en obtient :

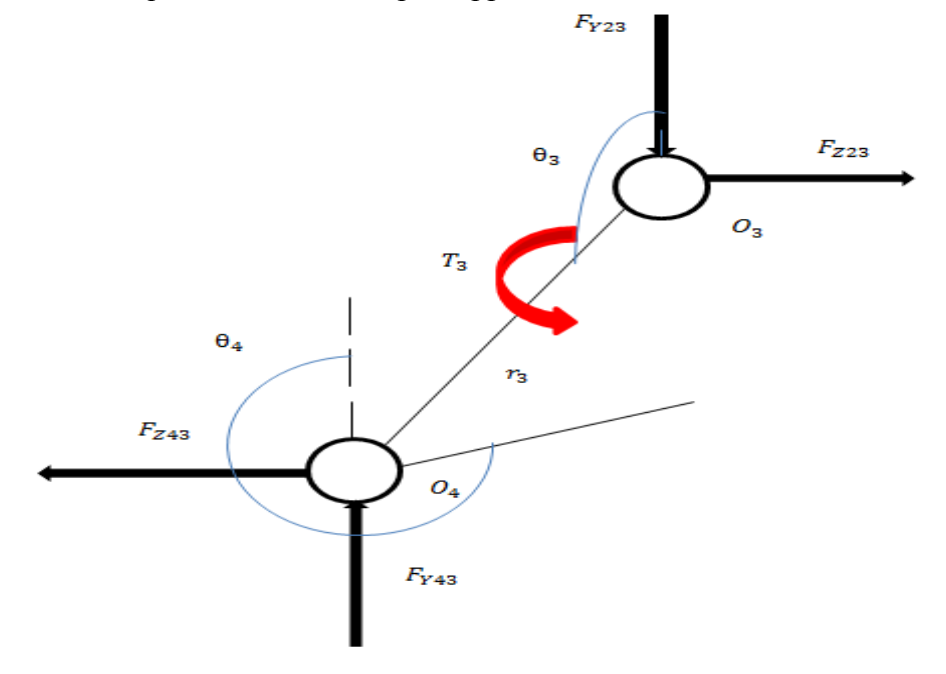

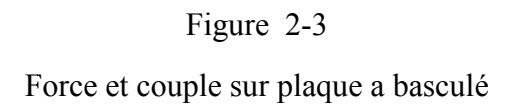

$$
0 = -F_{Y43}r_3 \sin \theta_3 - F_{Z43}r_3 \cos \theta_3 + T_3
$$
  
\n
$$
T_3 = \left[ F_{Y|43}r_3 \sin \theta_3 - F_{Z43}r_3 \cos \theta_3 \right] r_3
$$
 (2.2)

L'équilibre des force par rapport à O4 donne :

$$
F_{Z43} + F_3 \cos(\theta_3 + 90^\circ) = 0
$$
  
\n
$$
F_{Z43} + F_3 \sin \theta_3 = 0
$$
  
\n
$$
F_{Z43} = -F_3 \sin \theta_3 = F_{Z32}
$$
  
\n(3.2)

$$
F_{Y43} + F_3 \sin(\theta_3 - 90^\circ) = 0
$$
  
\n
$$
F_{Y43} - F_3 \cos \theta_3 = 0
$$
  
\n
$$
F_{Y43} = F_3 \cos \theta_3 = F_{Y32}
$$

(3.3)

La substitution des valeurs des forces dans les équations du couple dérivé conduit aux résultats suivants :

L'équation (3.1) devient :

$$
T_2 = [F_3 \cos \theta_3 \sin \theta_2 + F_3 \sin \theta_3 \cos \theta_2] r_2
$$
  
\n
$$
T_2 = r_2 F_3 [\cos \theta_3 \sin \theta_2 + \sin \theta_3 \cos \theta_2]
$$
  
\n
$$
T_2 = r_2 F_3 \sin [\theta_2 + \theta_3]
$$
  
\n(3.4)

L'équation (3.2) devient :

$$
T_3 = [F_3 \cos \theta_3 \sin \theta_3 + F_3 \sin \theta_3 \cos \theta_3]r_3
$$
  
\n
$$
T_3 = r_3 F_3 [\cos \theta_3 \sin \theta_3 + F_3 \sin \theta_3 \cos \theta_3]
$$
  
\n
$$
T_3 = r_3 F_3 [\sin 2\theta_3]
$$

(3.5)

25

A partir des équations (3.5) et (3.4) en obtient la relation entre  $T_3$  et  $T_2$ .

$$
\frac{T_3r_2}{T_2r_3} = \frac{\sin(2\theta_3)}{\sin(\theta_2 + \theta_3)}
$$

A partir de l'expression (3.6) on peut déterminer le rapport de  $T_3/T_2$  en fonction de  $\theta_2$  *et*  $\theta_3$ 

(3.6)

*θ2* est l'angle de rotation de l'arbre l'arbre alors c'est une rotation avec une vitesse angulaire uniforme on sait que la vitesse de rotation de l'arbre est 268 tr/min :

$$
\omega_2 = (2\pi \cdot \ln) / 60 \tag{3.7}
$$

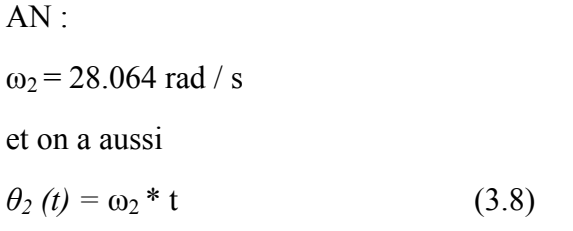

En faisant une modélisation de système avec SolidWorks 2016 en fait varie varier*θ2 de 0 jusqu 'a*   $360^{\circ}$  *et on obtient*  $\theta_3$  la modélisation avec SolidWorks est montrée sur la figure (3.3)

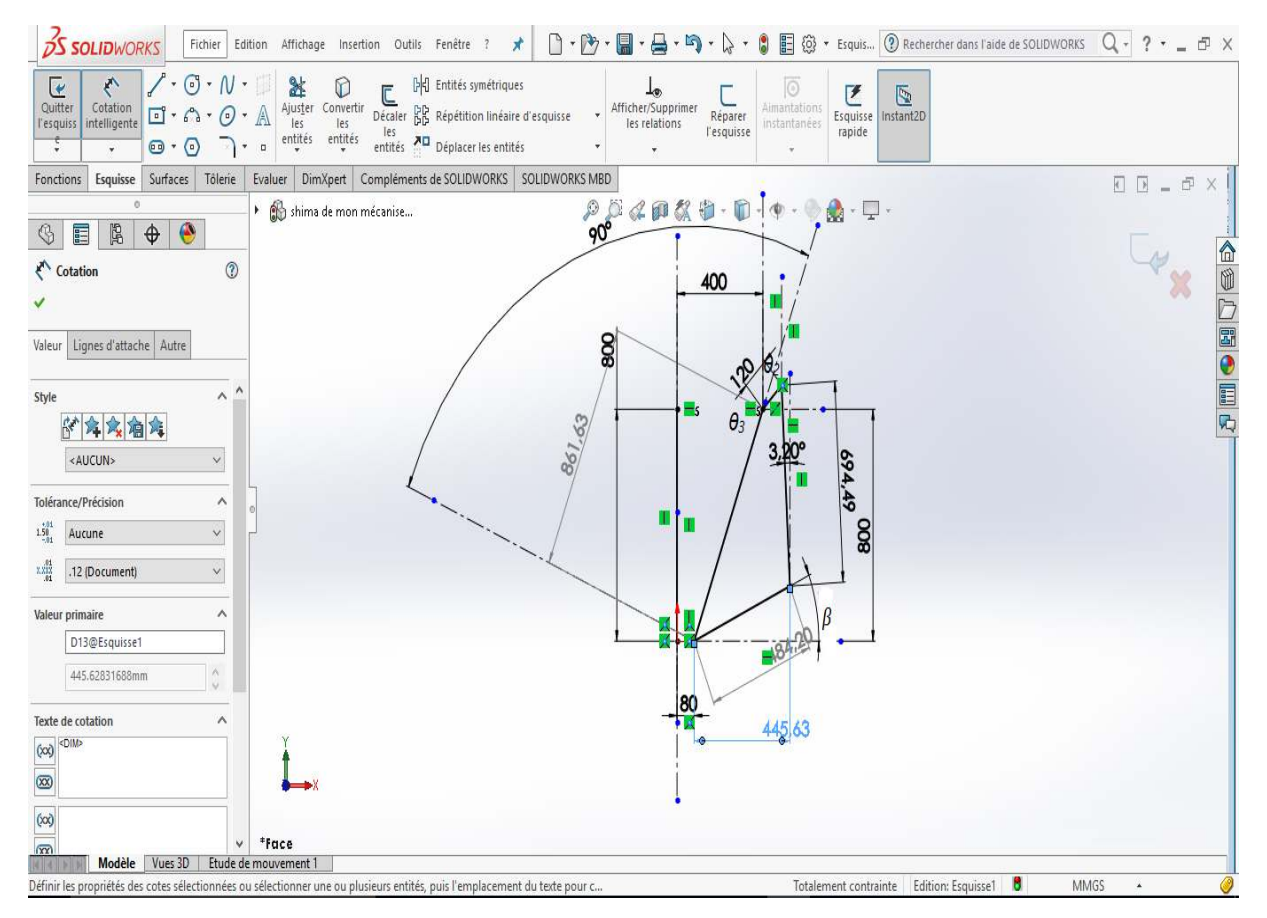

figure  $(3-3)$ 

modélisation de system

onobtient les résultats suivants suivants :

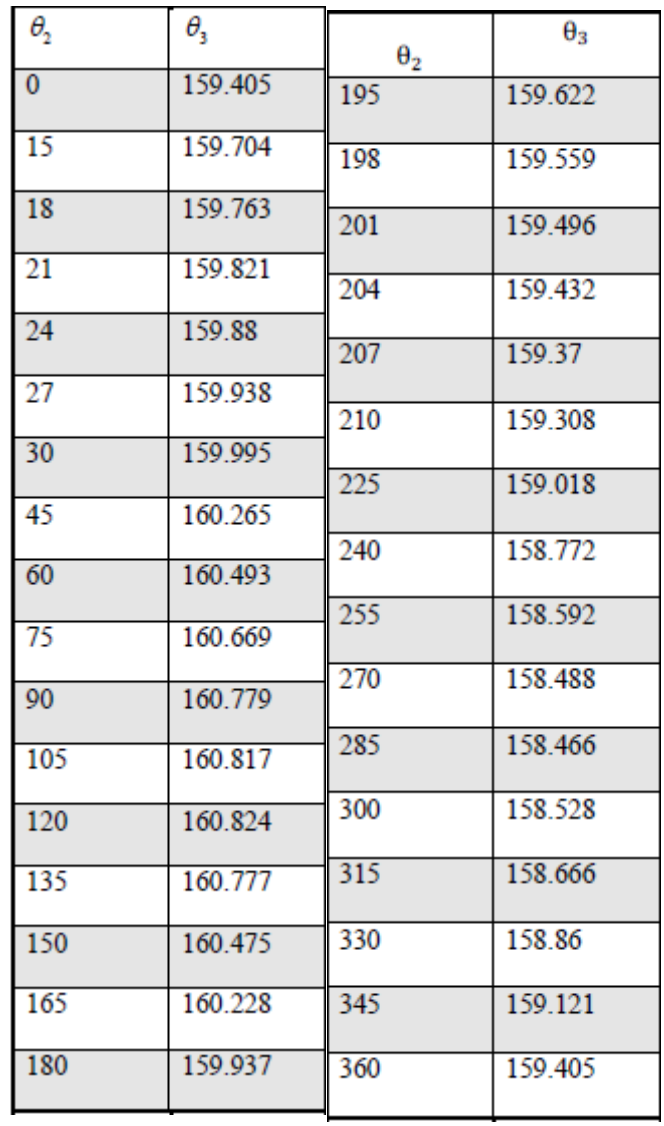

Tableau (1.3)

Angle $O_2$  enen fonction de l angle  $O_3$ 

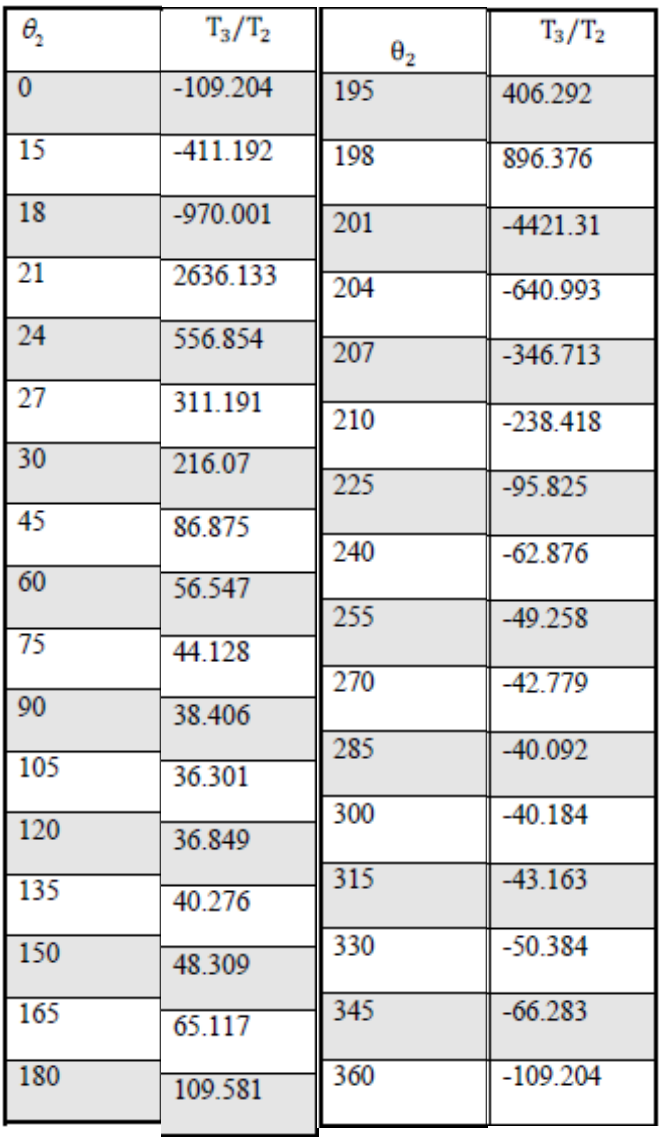

Après l'obtention des valeurs de  $\theta_2$  et  $\theta_3$  on peut calculer le rapport  $T_3/T_2$ :

## Tableau (1.4)

Le rapport de couple entre le mâchoire mobile et l arbreexcentrique en fonction de l angle  $O_3$ 

#### **Chapitre 04 : dimensionnement des principaux caractères du concasseur**

#### **1-4 Détermination de la hauteur et de la largeur 4 largeur :**

la taille de roche maximale en entrant, la concasseur est de  $L_{\text{entré}}=0,4$  m en sortant LSORTIE=0,08m selon le cahier de charges

la hauteur verticale du concasseur =  $2 x$  ouverture ......(1.4)

dans notre cas :

h=ouverture x  $2 = 0.4$  x  $2 = 0.8$  m [1]

largeur de la mâchoire > 1.3 x ouverture

 $<$  3x ouverture (2.4)

dans notre cas :

 $b= 2 x0,4=0,8m$ 

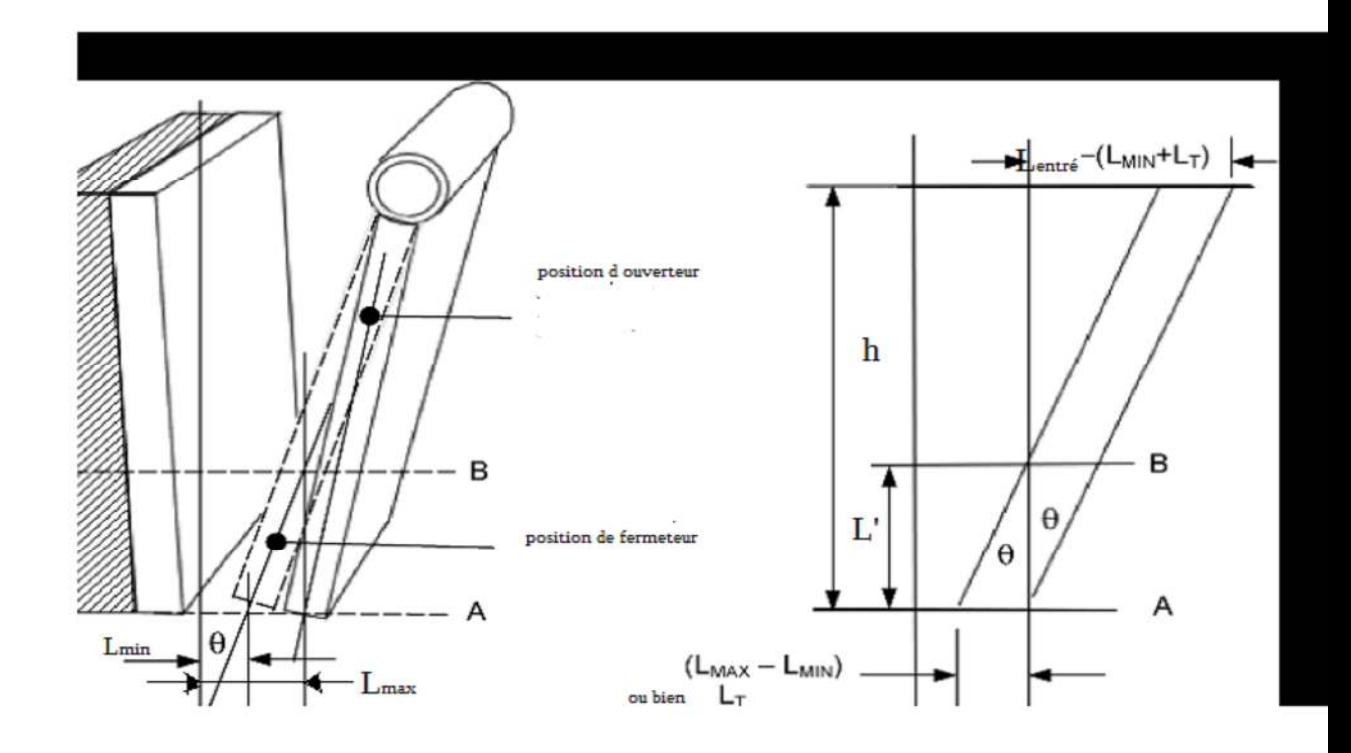

Figure 1.4

#### **2-4 détermination de la longueur de la sortie maximale et minimale :**

 $L_t = 0.0502$  (ouverture  $)^{0,85} = 0,0502x0,4^{0,85} = 0,023m$  [2]

 $L_{\text{max}}-L_{\text{min}}=L_t$ 

en prend Lmax=Lentré x R= 0,08 m

 $L_{min} = L_{max} - L_T = 0.08 - 0.023 = 0.057$ m

Dimension d'alimentation =  $0.9$  x ouverture =  $0.36$  m Rapport de réduction,  $R = 1:4$  selon cahier de charge

#### **2-4 calcul de la vitesse critique** :

Il existe une vitesse pour le concassage ,où les conditions sont optimales. La puissance de rendement et d'énergie sont optimisées à cette vitesse. Cette vitesse est connue en tant que vitesse critique.

$$
V_c=47 (1/L_t^{0.5})^*(R-1/R)^{0.5}
$$
 [3] (3.4)

R= rapport de réduction

 $V_c$ = vitesse critique

AN :

 $V_c$ =47 (1/0,023<sup>0,5</sup>)\*(3/4)<sup>0,5</sup> = 268,33 tr/min =268 tr/min

#### **3-4 Détermination de la capacité du concasseur Q**:

$$
Q=2820L_t^{0,5}b(2L_{min}+L_t)*(R/R-1)^{0,5}p_s f(P_k)S_c[4]
$$
 (5.4)

31

Ƿs : densité de la roche

 $f(P_k)$ : facteur de s'entasser

Sc :surface caractéristique de roche

 $AN:$ 

$$
Q=2820*0.023^{0.5}*0.8*(2*0.057+0.023)*(4/3)^{0.5}*2.65*0.4*0.5
$$

$$
Q=28.68 t/h = 29 t/h
$$

#### **4-4 calcul de la puissance du moteur :**

Le *concasseur* à *mâchoire*s est conduit par un moteur électrique ou un moteur diesel , Le calcul de la puissance de moteur se fait avec la formule suivante :

P=Q\*10\*w'\* 
$$
(1/\sqrt{p80} - 1/\sqrt{F80})
$$
 \*factori de sécurité [5] (6.4)

w':l index de travail 16 pour le granite

F80 =  $(L_{\text{entré}})$  x630000 = 0,9  $*$  0,4  $*$  0,7  $*$  10<sup>6</sup> = 252 $*$ 10<sup>3</sup>

 $p_{80}$ =0,7 (L<sub>min</sub>+L<sub>t</sub>)\*10<sup>6</sup>=0,7\*(0,057+0,052)\*10<sup>6</sup> =76,3\*10<sup>3</sup>

P = 29 \*  $16*(1/\sqrt{76300} - 1/\sqrt{252000})$  \* 10 = 10,36 kw = 11 kw

32

#### **Chapitre 1**

#### **1-1 Introduction :**

Le concasseur est une machine conçue pour réduire les grosses roches en petites pierres, gravier, ou poussière de roche. Les concasseurs peuvent être utilisés pour réduire la taille ou changer la forme des déchets afin qu'ils puissent être plus facilement éliminés ou recyclés. Il peut également réduire la taille d'un mélange solide de matières premières (comme le minerai), de sorte que ses différents composants puissent être séparés. Le concassage est le processus d'application d'une force, amplifiée par avantage mécanique, à l'aide d'un matériau dont les molécules sont liées plus solidement et résistent mieux à la déformation que celles du matériau à concasser. Les appareils de concassage retiennent le matériau entre deux surfaces solides parallèles ou tangentes, et appliquent une force suffisante pour rapprocher ces surfaces, générant suffisamment d'énergie dans le matériau pour que les molécules se séparent (fracturation), ou changent d'alignement les unes avec les autres (déformation).

Le concassagedepierres est une partie indispensablepour l'industrie.DESIMETAL a proposé un sujet de mémoire de master pour la conception d'un concasseur àmâchoires d'une capacité de 25 et 30 tonnes pour concasserdes roches qui ont un diamètre maximal de 0,40 m pour les réduire jusqu'àun diamètre de 0,08 m.

#### 2-1 **Les objectifs :**

Les objectifs escomptés se résument de la manière suivante :

- choix des caractéristiques de la machine (puissance du moteur,

ouvertures maximale et minimale, tonnage…)

- dimensionnement des éléments et organesprincipauxde la

machine .

- analysestatique du concasseur choisi.
- analyse cinématique du concasseur de pierres.
- conception avec SolidWorks.

#### **3-1 Fonctionnement d'un concasseur à mâchoires** :

Le concasseur à mâchoires est une machine à broyer des roches (granite, calcaire, etc.) généralement à des fins industrielles, vu que la roche est la matière première par excellence de toutes les industries (métallurgie minière, etc.)

L'appellation « à mâchoires » est due au dispositif de concassage, qui reprend le principe de base d'une mâchoire, avec une paroi fixe et une autre mobile, la roche étant coincée entre les deux. La partie mobile est entraînée en rotation par une bielle (excentrique) qui assure la rotation de la mâchoire. Le ressort de rappel à sa base permet de ramener la mâchoire afin de laisser passer les matériaux broyés. Ce concasseur associe donc deux mouvements. Un mouvement de compression (de gauche à droite) afin de concasser le granulat et un mouvement de friction (du haut vers le bas) afin de faire descendre les matériaux vers le convoyeur de réception des matériaux broyés. Les débits de telles machines sont conditionnés par leur taille d'ouverture et le réglage côté fermé à la base de mâchoires, là où sortent les matériaux.

Les mouvements répétitifs de la partie mobile, entraînés généralement par un moteur et une courroie, brisent la roche en petites pierres, la transformant en un produit fini commercialisable pour la fabrication du béton de construction, voire de route et autres applications.

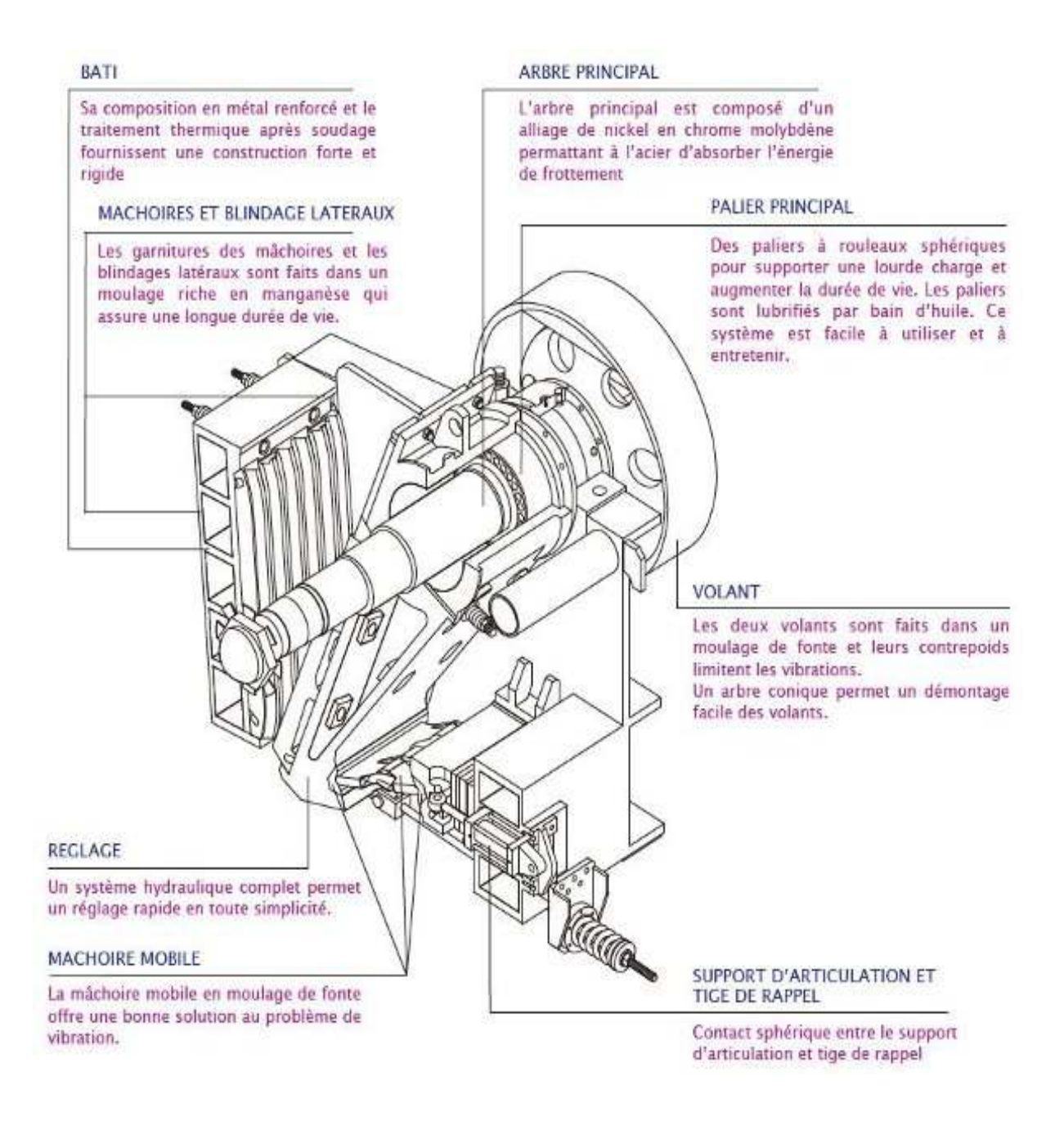

Figure 1.1 Principaux composants du concasseur a mâchoires